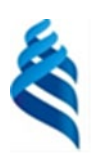

МИНИСТЕРСТВО НАУКИ И ВЫСШЕГО ОБРАЗОВАНИЯ РОССИЙСКОЙ ФЕДЕРАЦИИ

Федеральное государственное автономное образовательное учреждение

высшего образования

## **«Дальневосточный федеральный университет»**

(ДВФУ)

#### **ПОЛИТЕХНИЧЕСКИЙ ИНСТИТУТ (Школа)**

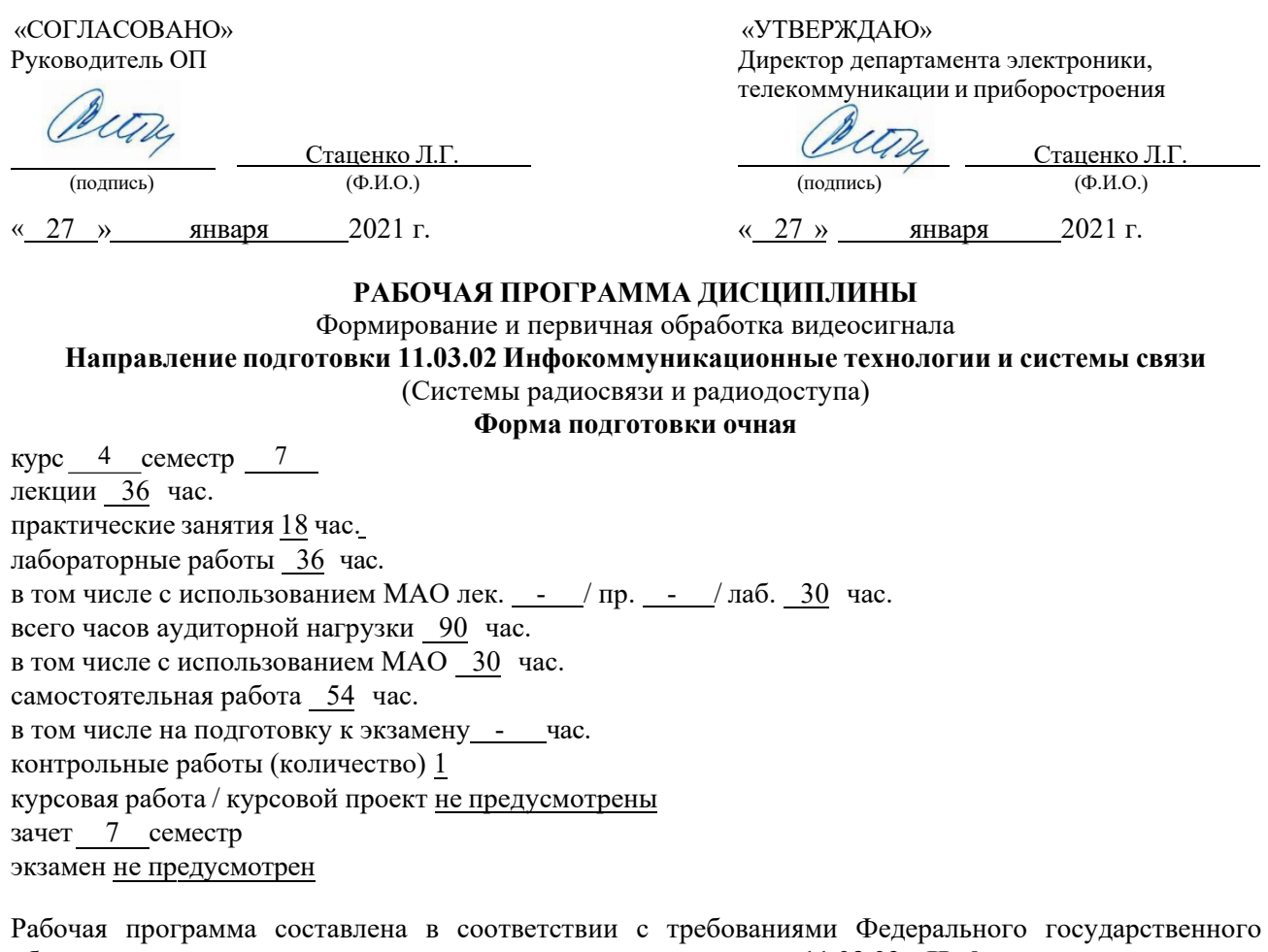

образовательного стандарта по направлению подготовки **11.03.02 Инфокоммуникационные технологии и системы связи** утвержденного приказом Министерства образования и науки РФ от 19.09.2017 г. №930.

Рабочая программа обсуждена на заседании департамента электроники, телекоммуникации и приборостроения протокол № 7 от «27» января 2021 г.

Директор департамента д.ф.-м.н., профессор Л.Г. Стаценко Составитель (ли): А.М. Краевский

> Владивосток 2021

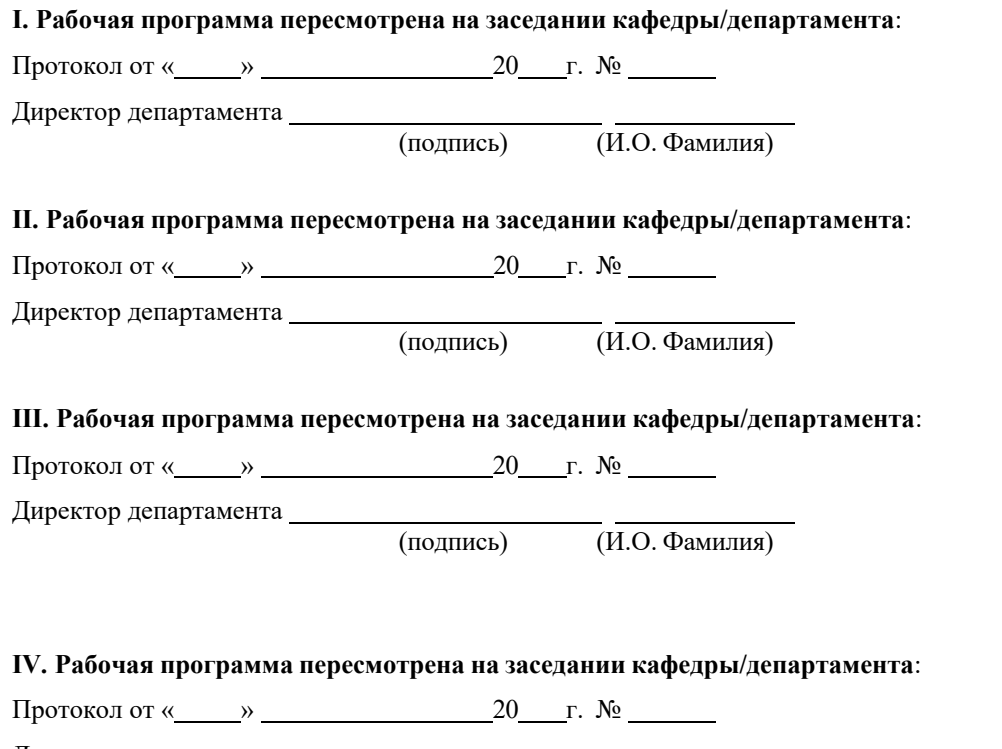

Директор департамента

(подпись) (И.О. Фамилия)

#### **Цели и задачи освоения дисциплины:**

Цель: ознакомление студентов с концептуальными основами работы с изображениями и приобретении знаний и навыков применения методов и алгоритмов, используемых при регистрации, преобразовании и визуализации изображений.

Задачи:

- дать студенту глубокие и систематизированные знания об основных способах представления цифровых изображений;
- ознакомить студента с элементами теории интегральных преобразований;
- выработать навыки и умение самостоятельно разбираться в многообразии подходов и способах оценок оптимальных параметров при реализации алгоритмов дискретных интегральных преобразований;
- научить принимать решения при выборе типа и способа цифровой фильтрации изображений;
- рассмотреть основы математического моделирования процессов регистрации, визуализации и оценки качества изображений.

Для успешного изучения дисциплины «Формирование и первичная обработка видеосигнала» у обучающихся должны быть сформированы следующие предварительные компетенции:

- способность владеть основными методами, способами и средствами получения, хранения, переработки информации;
- способность иметь навыки самостоятельной работы на компьютере и в компьютерных сетях, осуществлять компьютерное моделирование устройств, систем и процессов с использованием универсальных пакетов прикладных компьютерных программ;
- готовность содействовать внедрению перспективных технологий и стандартов;
- готовность изучать научно-техническую информацию, отечественный и зарубежный опыт по тематике исследования;
- готовность к организации работ по практическому использованию и внедрению результатов исследований.

В результате изучения данной дисциплины у обучающихся формируются следующие профессиональные компетенции:

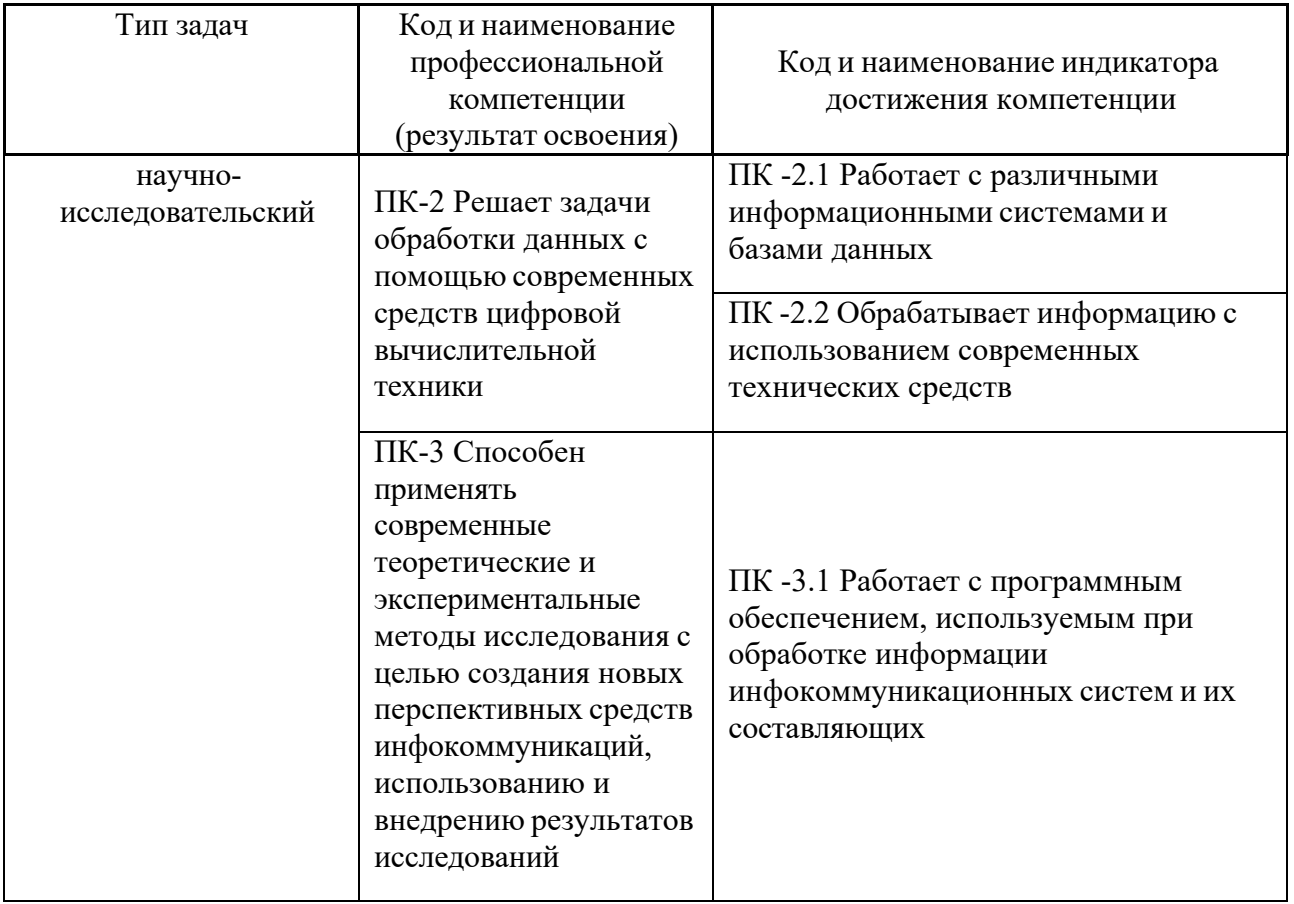

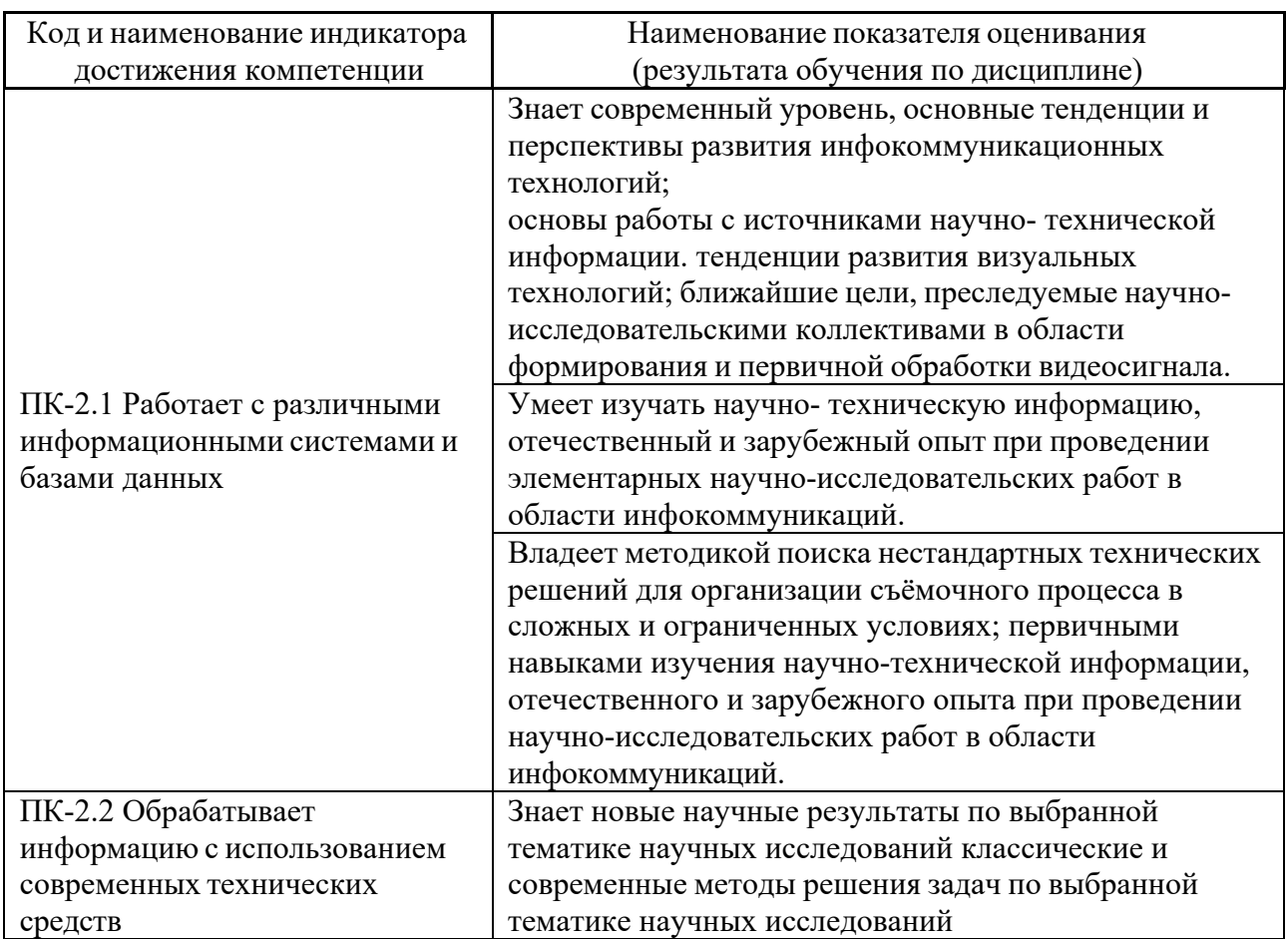

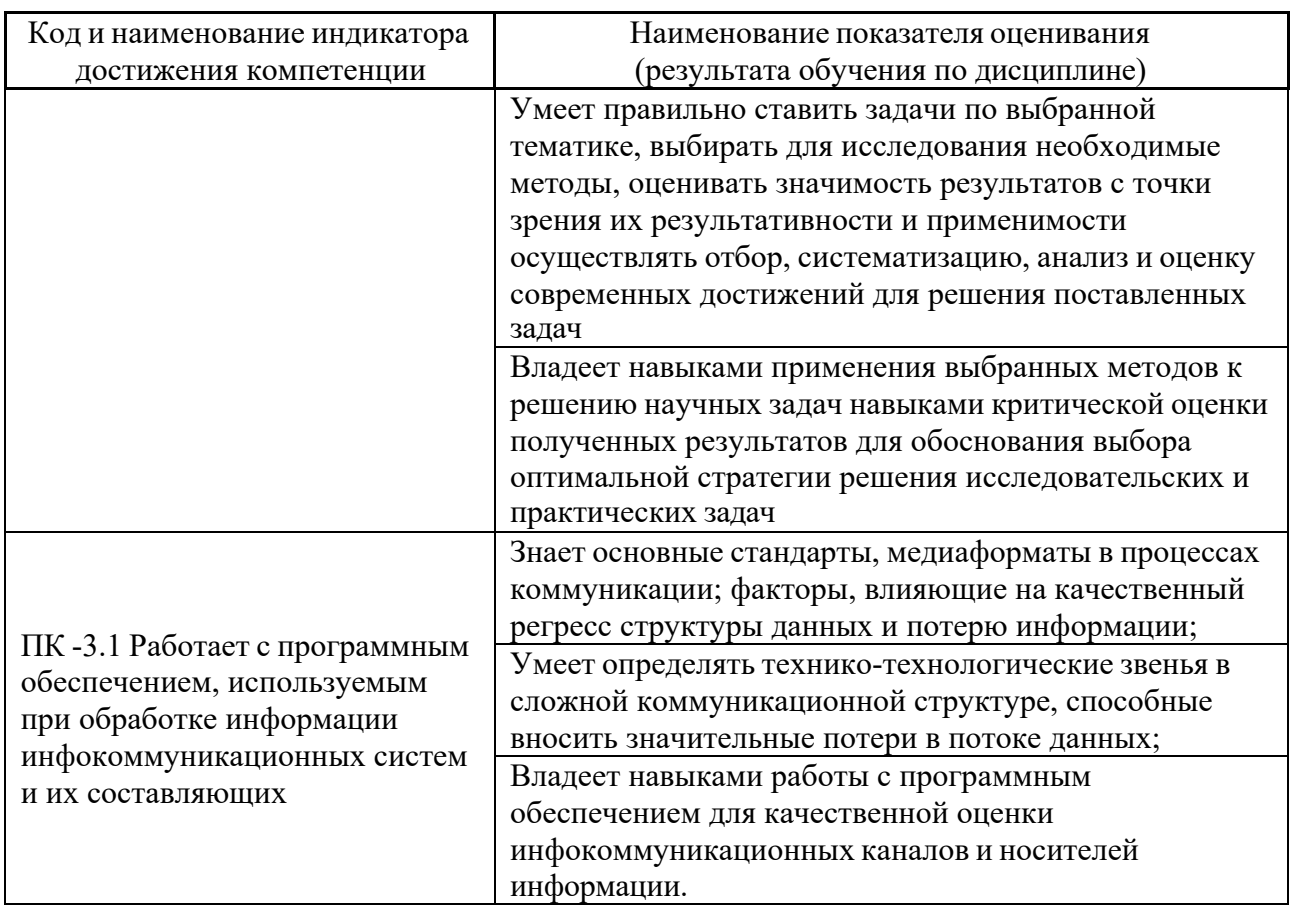

Трудоёмкость дисциплины и видов учебных занятий по дисциплине

Общая трудоемкость дисциплины составляет 4 зачётные единицы 144 академических часа).

(1 зачетная единица соответствует 36 академическим часам)

Видами учебных занятий и работы обучающегося по дисциплине являются:

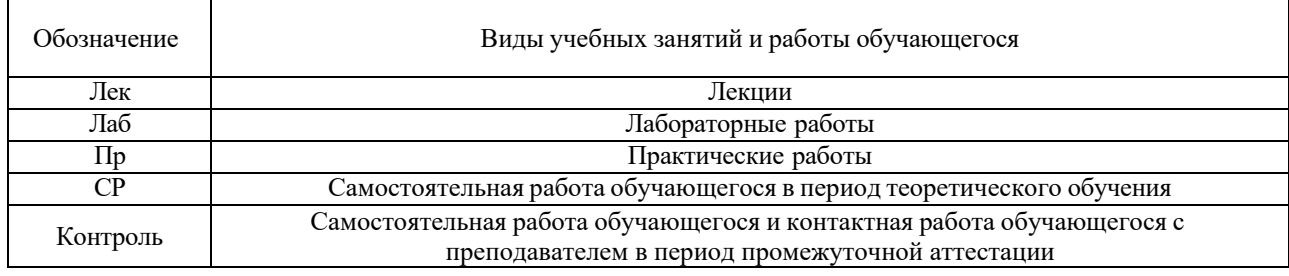

## Структура дисциплины:

## Форма обучения – очная.

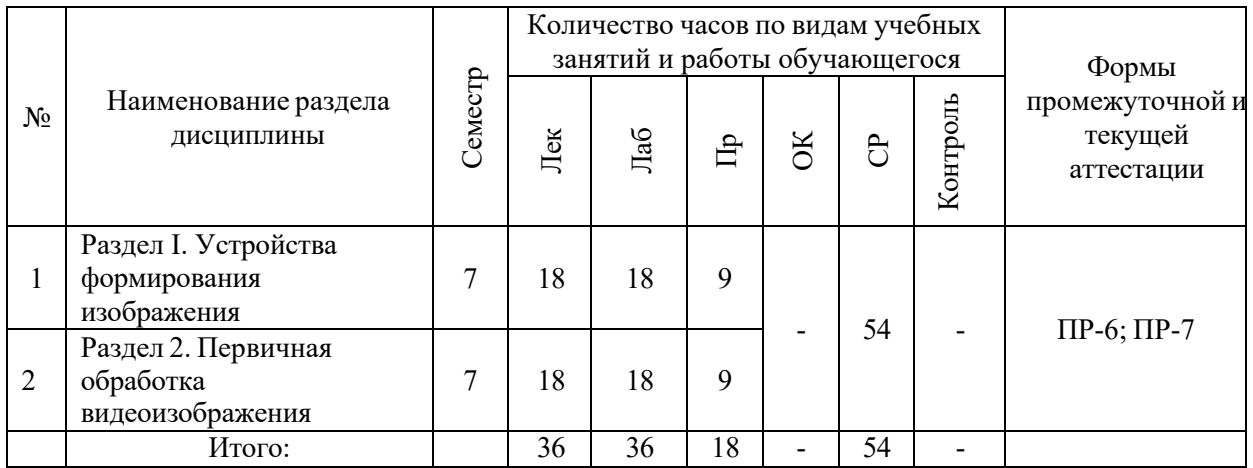

## **I. СТРУКТУРА И СОДЕРЖАНИЕ ТЕОРЕТИЧЕСКОЙ ЧАСТИ КУРСА**

## **Лекционные занятия (36 час.)**

## **Раздел I. Устройства формирования изображения (18 час.)**

## **Тема 1. Светочувствительные сенсоры. (6 час.)**

История создания твердотельных формирователей изображения.

Фотоприемники на базе ФПЗС. Технические параметры и характеристики матричных фотоприемников на ФПЗС.

Фотоприемники на базе КМОП. Основные параметры и характеристики КМОП-фотоприемников.

## **Тема 2. Устройство и схемотехника телевизионных камер (6 час.)**

Дискретизация изображений в ТВ камере. Структура ТВ камер.

Телевизионная камера стандартного разрешения, работающая в стандартном телевизионном режиме с аналоговым выходом.

Телевизионная камера стандартного разрешения, работающая в стандартном телевизионном режиме с цифровым выходом.

Телевизионная камера высокого разрешения с цифровым выходом и встроенной обработкой видеосигнала.

Камерные модули.

#### **Тема 3. Оптика ТВ камер (6 час.)**

Объектив. Строение. Фокусное расстояние и угол обзора. Объективы с фиксированным фокусным расстоянием. Широкоугольные и длиннофокусные объективы. Объективы с переменным фокусным расстоянием. Число диафрагмы и относительное отверстие объектива.

#### **Раздел II. Первичная обработка видеоизображения (18 часов)**

#### **Тема 1. Аналоговое и цифровое представление видеосигнала (6 час.)**

Аналоговый видеосигнал. Цифровой видеосигнал. Основные принципы аналого-цифрового преобразования видеосигнала. Дискретизация ТВ сигналов. Предварительная обработка ТВ сигналов. Методы сжатия спектра.

Цифровой видеосигнал стандартного разрешения. Цифровой видеосигнал высокой четкости. Цвет в телевидении высокой четкости. Передача данных стандартов ТВЧ.

# **Тема 2. Основные методы компрессии цифрового видеосигнала (6 час.)**

Методы сжатия без потери информации. Алгоритм сжатия RLE. Алгоритм Хаффмана. Методы сжатия с потерей информации. Использование методов преобразования сигналов. Дискретное косинусное преобразование. Алгоритм сжатия изображения JPEG. Методы межкадрового сжатия. Семейство алгоритмов MPEG. Алгоритм MPEG-4. Методы цифровой видеозаписи на физические носители.

#### **Тема 3. Основные задачи видеоаналитики (6 час.)**

Методы построения переднего плана. Методы выделения и классификации движущихся объектов. Методы классификации объектов. Алгоритмы слежения

за объектами. Адаптивные методы распознавания образов и классификации. Алгоритмы для обнаружения и детектирования оставленных объектов. Методы распознавания текстовой информации.

## **II. СТРУКТУРА И СОДЕРЖАНИЕ ПРАКТИЧЕСКОЙ ЧАСТИ КУРСА И САМОСТОЯТЕЛЬНОЙ РАБОТЫ**

## **Лабораторные работы (36 час.)**

## **Лабораторная работа №1. Исследование структуры видеокамеры. (6 часов с использованием МАО)**

Цель работы: изучить принцип работы видеокамеры и определить ее характеристики.

## **Лабораторная работа №2. Оценка качества телевизионного изображения по испытательной таблице. (6 часов с использованием МАО)**

Цель работы: оценить с помощью телевизионной испытательной таблицы формат кадра, четкость по вертикали и горизонтали, количество градаций яркости, геометрические искажения. В качестве преобразователя используется видеокамера Panasonic DVX100.

## **Лабораторная работа №3. Исследование сигналов цветного изображения. (6 часов с использованием МАО)**

Цель работы: изучение основных правил законов колорометрии и принципов формирования сигналов цветного изображения. Путем моделирования сигналов основных цветов синтезировать тестовый сигнал цветовых полос, вычислить значения сигнала яркости и цветоразностных сигналов.

## **Лабораторная работа №4. Покадровая съёмка. (6 часов с использованием МАО)**

Цель работы: ознакомиться и освоить основные настройки и органы управления устройства видеозаписи.

## **Лабораторная работа № 5. Исследование изменений отношения сигналшум при формировании телевизионных изображений. (6 часов с использованием МАО)**

Цель работы: путем моделирования исследовать влияние освещенности сюжета и времени накопления на характеристики формируемых при этом телевизионных изображений, а именно: отношение на сигнал-шум и на разрешающую способность.

### **Лабораторная работа №6. Монтаж видеоматериала. (6 часов)**

Лабораторная работа открывается постановкой творческой задачи, реализующей принцип проблемности. Таким образом используется проблемный и исследовательский метод активного обучения.

Цель работы: понять принципы и приёмы монтажа, освоить инструментарий видеоредактора.

#### **Практические занятия (18 часов)**

#### **Занятие 1. Покадровая съёмка. (4 часа)**

*Цель занятия:* ознакомиться и освоить основные настройки и органы управления устройства видеозаписи.

*Задачи:* объединиться в творческие группы, общим решением выбрать объект и место съёмки, организовать покадровую съёмку объекта, преобразовать секвенцию и продемонстрировать полученный видеоматериал.

#### *Описание работы*

Покадровая съёмка (Таймлапс) - это процесс получения видеоряда, посредством съёмки отдельных кадров через паузу. Время паузы - вычисляется отдельно для каждого эпизода. Учитывая, что видеоряд будет воспроизводиться с нормальной скоростью, а для системы PAL - 25 кадров в секунду, время паузы можно рассчитать так:

$$
T = \frac{t}{25t}
$$
где t- длительность процесса съёмок в сек, t' - время

полученного видеофрагмента в сек,  $T$ - время паузы между кадрами во время съёмок.

Для начала работы необходимо определиться с объектом съёмки. Это может быть медленно текущий процесс, как например движение облаков. Перемещение объекта съёмки можно осуществлять самостоятельно. Правильный выбор объекта съёмки, в результате даст возможность увидеть динамику медленного процесса.

Установив статично камеру, необходимо выбрать экспозицию, баланс белого, фокус. Камера должна работать в режиме фотоаппарата с максимальным разрешением. Далее ведется запись кадров с интервалом  $T$  Для оперативной и качественной работы, важно определить функциональные обязанности и распределить их в команде. Полученная секвенция (последовательность кадров)

монтируется на базе ПК в видеоредакторе. В результате необходимо получить видеоряд, продолжительностью 7-15 секунд.

*Оценка работы ведётся по следующим критериям:* удачный выбор объекта съёмки, правильная настройка экспозиции, верно определённый баланс белого, точно установленный фокус.

На втором этапе практического занятия ведётся покадровая съёмка с перемещением камеры по траектории с заранее определённым шагом.

## **Занятие 2. Демозаикинг**. **(4часа)**

*Цель занятия:* научиться обрабатывать raw кадры и применять алгоритм демозаикинга.

*Задачи:*

- 1. получить из raw снимка файл jpg, применить цветокоррекцию для достижения достоверной цветопередачи;
- 2. из последовательности кадров формата DNG получить видеофайл, закодированный кодеком AVCHD. *Описание работы*

Каждая подгруппа в качестве исходного материала получает секвенцию кадров в формате DNG. В них запечатлена тестовая таблица цветных квадратов. Посредством компьютерного редактора RawTherapee необходимо применить алгоритм демозаикинга и открытьrawизображение. Регулируя форму характеристической кривой и изменяя уровни отдельных цветов, следует добиться наиболее достоверной цветопередачи. Полученные настройки демозикинга необходимо применить для другой секвенции, в которой запечатлено лицо.

Далее, секвенцию следует преобразовать в один видеофайл c разрешением кадра 1920<sup>x</sup>1080 пкс. В редакторе последовательность кадров кодируется кодеком H.264, битрейт определяется экспериментально.

## **Занятие 3. Работа с искусственным и естественным освещением. (4 часа)**

*Цель занятия:* научиться применять осветительные приборы для решения качественных и творческих задач в процессе записи изображения.

*Задачи:*

- 1. записать портрет в тёмном помещении применив классическую схему освещения из трёх источников;
- 2. записать портрет в сложных условия освещения;
- 3. проанализировать свой творческий проект и представить графическую схему необходимого освещения.

*Описание работы*

Для съёмок портрета необходимо применить три источника света: жесткий - рисующий, мягкий - заполняющий, жесткий - контровой. Задание выполняется подгруппами в темном студийном помещении.

Для съёмок в сложных условиях каждая из творческих групп получает одно из заданий:

- 1. съёмка при источниках света с разной цветовой температурой;
- 2. съёмка при недостаточном освещении;
- 3. съёмка против яркого света;
- 4. съёмка в условиях зенитного солнца;

В каждом из вариантов до начала записи изображения необходимо провести анализ источников света, изменить схему освещения. В работе могут понадобиться дополнительные источники света, рефлекторы, маски или флаги.

Третье задание требует предположить условия съёмки творческого проекта и на каждый из возможных случаев предложить схему освещения.

Оценивается отснятый материал, по следующим критериям: взвешенная экспозиция, верный баланс белого, отсутствие перенасыщенных областей.

## **Занятие 4. Монтаж видеоматериала. (4 часа)**

*Цель занятия:* понять принципы и приёмы монтажа, освоить инструментарий видеоредактора.

*Задачи:*

- 1. При помощи видеоредактора восстановить перемонтированный видеофрагмент до первоначального состояния.
- 2. Снять видеоматериал согласно "монтажной фразе", собрать "монтажную фразу" при помощи видеоредактора.
- 3. Смонтировать видеофрагмент на основе музыкального ритма.

## *Описание работы*

Каждая творческая группа слушателей получает исходный видеоролик. Его необходимо разбить на 20 частей произвольной длительности при помощи видеоредактора. Получившиеся фрагменты нужно перемешать, чтобы сюжет видеоролика был нарушен. Затем подгруппы обмениваются результатами. Теперь стоит задача провести реконструкцию видеоролика. Необходимо найти раздробленные части ролика и расположить их в изначальном порядке.

Во втором задании "монтажную фразу" следует понимать, как отображение на экране цепи непрерывных действий кадрами разной крупности и ракурсов. Для этого творческой группе необходимо записать одни и те же движения персонажей несколько раз. Каждый новый дубль снимается с нового ракурса. В монтажной фразе должны быть и крупные и общие планы. Полученные кадры собираются так, что движение в одном кадре точно продолжается в следующем.

Третье задание требует определить ритм и его изменения в музыкальном фрагменте и монтировать кадры согласно ритмическому рисунку. В монтаже используются кадры, отснятые творческой группой на предыдущих практических занятиях.

При оценке работы учитывается точность и качество монтажа, отсутствие микрокадров.

### **Занятие 5. Методы комбинированных съёмок. (2 часа)**

*Цель занятия:* практически определить технические условия для организации комбинированных съёмок заданного качественного исполнения. *Задачи:*

1. провести съёмку методом перспективного совмещения;

2. применить эффект хромакей.

*Описание работы*

Слушатели в составе команд должны представить кадры с иллюзией соприкосновения или сосуществования несовместимых в реальности объектов или субъектов. Для достижения этого эффекта, необходимо применить технологии комбинированных съёмок - перспективное совмещение и хромакей.

*Работа оценивается по следующим критериям:* идентичность схем освещения в комбинированных кадрах, идентичность контраста и насыщенности в комбинированных кадрах, отсутствие паразитного ореола в местах спила, отсутствие незапланированных просветов изображения.

#### **Задания для самостоятельной работы**

*Требования:* перед каждой лабораторной работой обучающемуся необходимо изучить Методические указания по выполнению лабораторных работ по дисциплине «Формирование и первичная обработка видеосигнала».

## **Самостоятельная работа. Систематизация материала в виде конспекта.**

*Требования.* Самостоятельная работа предполагает написание конспекта, включающего раскрытие указанных тем дисциплины. Форма конспекта произвольная и может включать таблицы, тезисы и личные выводы студента. Успешное освоение дисциплины основывается на систематической повседневной работе обучающегося, включающей изучение литературы, нормативных документов, интернет-ресурсов, предложенных преподавателем, а также посещение консультаций, проводимых преподавателем.

## **Темы/разделы дисциплины – форма оценочного средства «конспект».**

Конспект должен включать систематизацию материала по следующим темам:

- История создания твердотельных формирователей изображения.
- Фотоприемники на базе ФПЗС. Технические параметры и характеристики матричных фотоприемников на ФПЗС.
- Фотоприемники на базе КМОП. Основные параметры и характеристики КМОП-фотоприемников.
- Дискретизация изображений в ТВ камере. Структура ТВ камер.
- Телевизионная камера стандартного разрешения, работающая в стандартном телевизионном режиме с аналоговым выходом.
- Телевизионная камера стандартного разрешения, работающая в стандартном телевизионном режиме с цифровым выходом.
- Телевизионная камера высокого разрешения с цифровым выходом и встроенной обработкой видеосигнала.
- Камерные модули.
- Объектив. Строение.
- Фокусное расстояние и угол обзора.
- Объективы с фиксированным фокусным расстоянием.
- Широкоугольные и длиннофокусные объективы.
- Объективы с переменным фокусным расстоянием.
- Число диафрагмы и относительное отверстие объектива.
- Аналоговый видеосигнал. Цифровой видеосигнал.
- Основные принципы аналого-цифрового преобразования видеосигнала. Дискретизация ТВ сигналов.
- Предварительная обработка ТВ сигналов.
- Методы сжатия спектра.
- Цифровой видеосигнал стандартного разрешения.
- Цифровой видеосигнал высокой четкости.
- Цвет в телевидении высокой четкости.
- Передача данных стандартов ТВЧ.
- Методы сжатия без потери информации.
- Алгоритм сжатия RLE. Алгоритм Хаффмана.
- Методы сжатия с потерей информации.
- Использование методов преобразования сигналов.
- Дискретное косинусное преобразование.
- Алгоритм сжатия изображения JPEG.
- Методы межкадрового сжатия.
- Семейство алгоритмов MPEG. Алгоритм MPEG-4.
- Методы цифровой видеозаписи на физические носители.
- Методы построения переднего плана.
- Методы выделения и классификации движущихся объектов.
- Методы классификации объектов.
- Алгоритмы слежения за объектами.
- Адаптивные методы распознавания образов и классификации.
- Алгоритмы для обнаружения и детектирования оставленных объектов.

## **III. УЧЕБНО-МЕТОДИЧЕСКОЕ ОБЕСПЕЧЕНИЕ САМОСТОЯТЕЛЬНОЙ РАБОТЫ ОБУЧАЮЩИХСЯ**

Учебно-методическое обеспечение самостоятельной работы обучающихся по дисциплине включает в себя:

- план-график выполнения самостоятельной работы по дисциплине, в том числе примерные нормы времени на выполнение по каждому заданию;

- требования к представлению и оформлению результатов самостоятельной работы;

- критерии оценки выполнения самостоятельной работы.

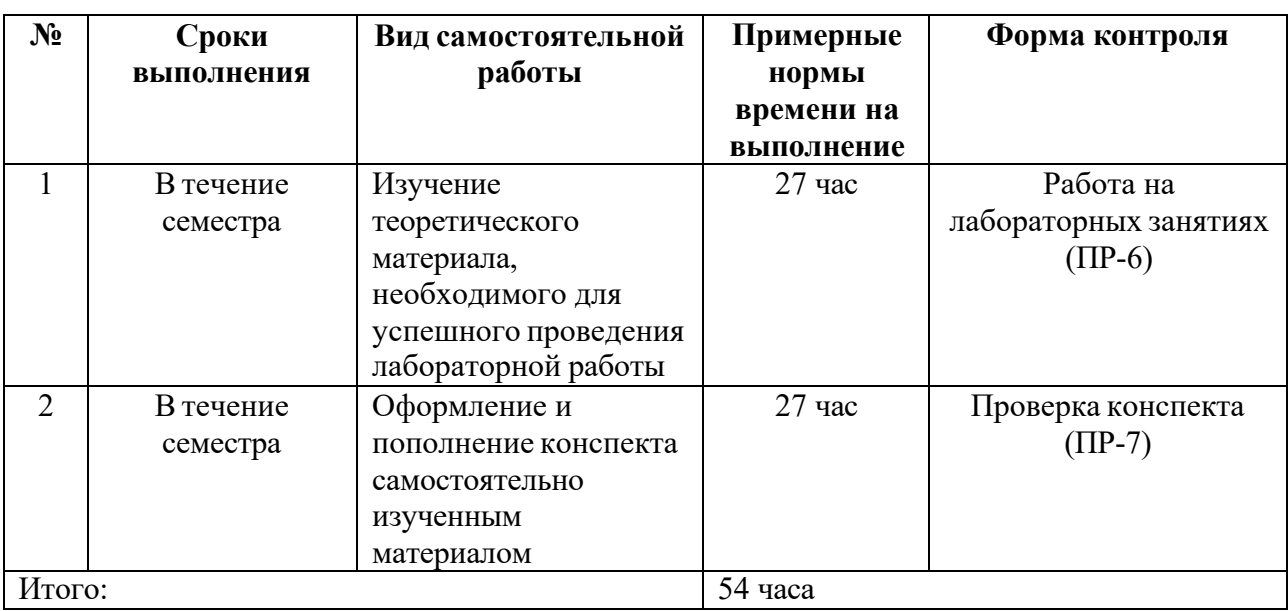

#### **План-график выполнения самостоятельной работы по дисциплине**

#### **Рекомендации по самостоятельной работе студентов**

*Планирование и организация времени, отведенного на выполнение заданий самостоятельной работы.*

Изучив график выполнения самостоятельных работ, следует правильно её организовать. Рекомендуется изучить структуру каждого задания, обратить внимание на график выполнения работ, отчетность по каждому заданию предоставляется в последнюю неделю согласно графику. Обратить внимание, что итоги самостоятельной работы влияют на окончательную оценку по итогам освоения учебной дисциплины.

*Работа с литературой.*

При выполнении ряда заданий требуется работать с литературой. Рекомендуется использовать различные возможности работы с литературой:

фонды научной библиотеки ДВФУ ([http://www.dvfu.ru/library/\)](http://www.dvfu.ru/library/)) и других ведущих вузов страны, а также доступных для использования научно-библиотечных систем.

<sup>В</sup> процессе выполнения самостоятельной работы, <sup>в</sup> том числе при заполнении конспекта рекомендуется работать со следующими видами изданий:

а) Научные издания, предназначенные для научной работы и содержащие теоретические, экспериментальные сведения об исследованиях. Они могут публиковаться в форме: монографий, научных статей в журналах или в научных сборниках;

б) Учебные издания (учебники, учебные пособия, тексты лекций), в которых содержится наиболее полное системное изложение дисциплины или какого-то ее раздела;

в) Справочники, словари и энциклопедии – издания, содержащие краткие сведения научного или прикладного характера, не предназначенные для сплошного чтения.

## **Методические рекомендации по выполнению самостоятельной работы, оформлению конспекта и критерии оценки.**

Конспект может быть выполнен в печатной или письменной форме.

Основные требования к содержанию конспекта:

1. Тема изучаемого материала,

2. Запись основных понятий, определений, закономерностей, техники и технологий.

3. Заключение по пройденному материалу,

4. Список использованных источников.

Конспекты дополняются материалами, полученными при проработке дополнительной литературы.

Цель конспекта состоит в развитии навыков систематизации материала и формулировании выводов.

Конспект должен содержать: тему изучаемого материала, запись основных понятий, определений, закономерностей, техники и технологий, заключение по пройденному материалу и список использованных источников.

Конспекты дополняются материалами, полученными при проработке дополнительной литературы. Он может быть дополнен анализом данных по изучаемой теме, полученных из дополнительных источников, подбором и детальным анализом примеров, дополняющих тему.

Там, где это необходимо, в качестве аналитического инструмента можно

# использовать графики, диаграммы и таблицы.

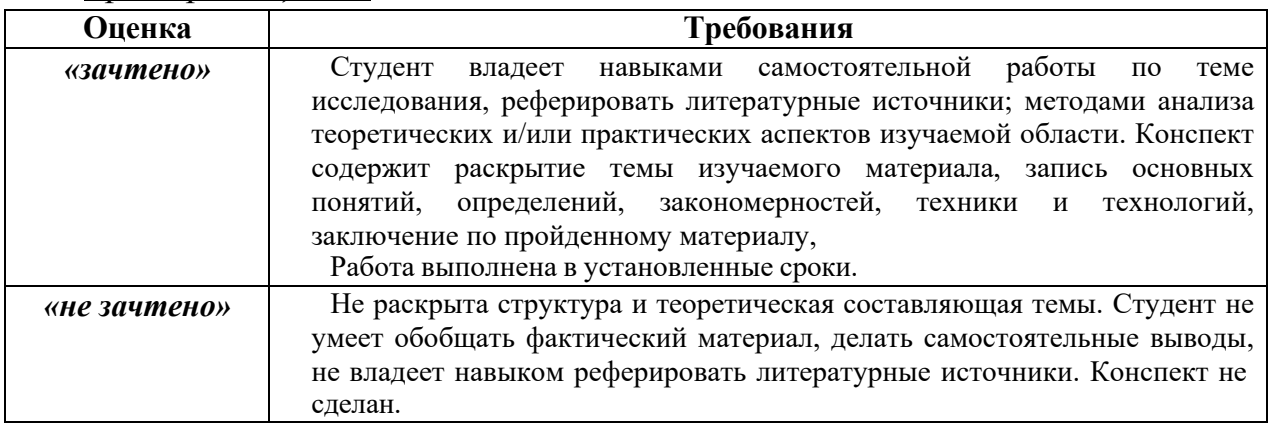

# *Критерии оценки.*

# **IV. КОНТРОЛЬ ДОСТИЖЕНИЯ ЦЕЛЕЙ КУРСА**

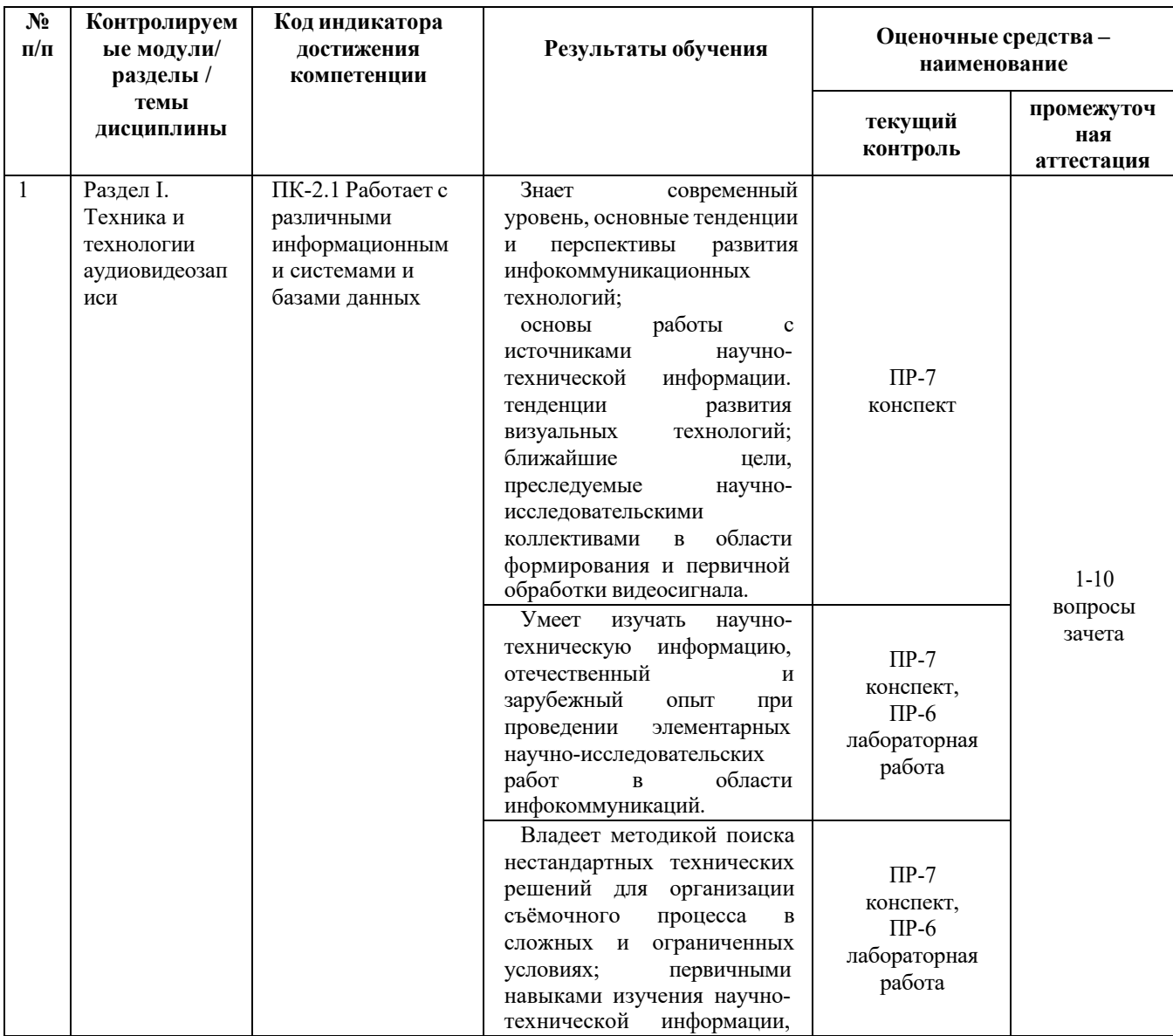

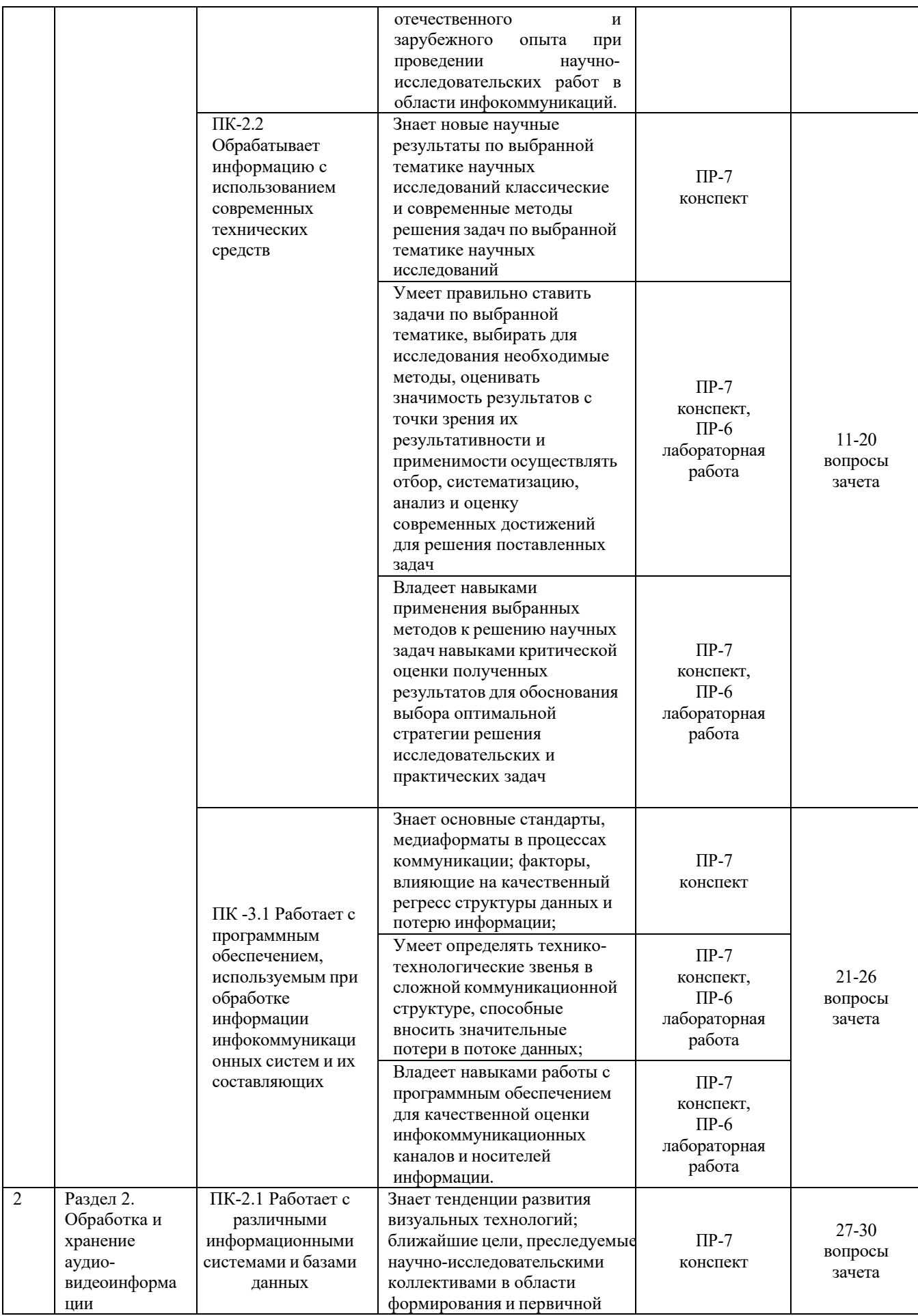

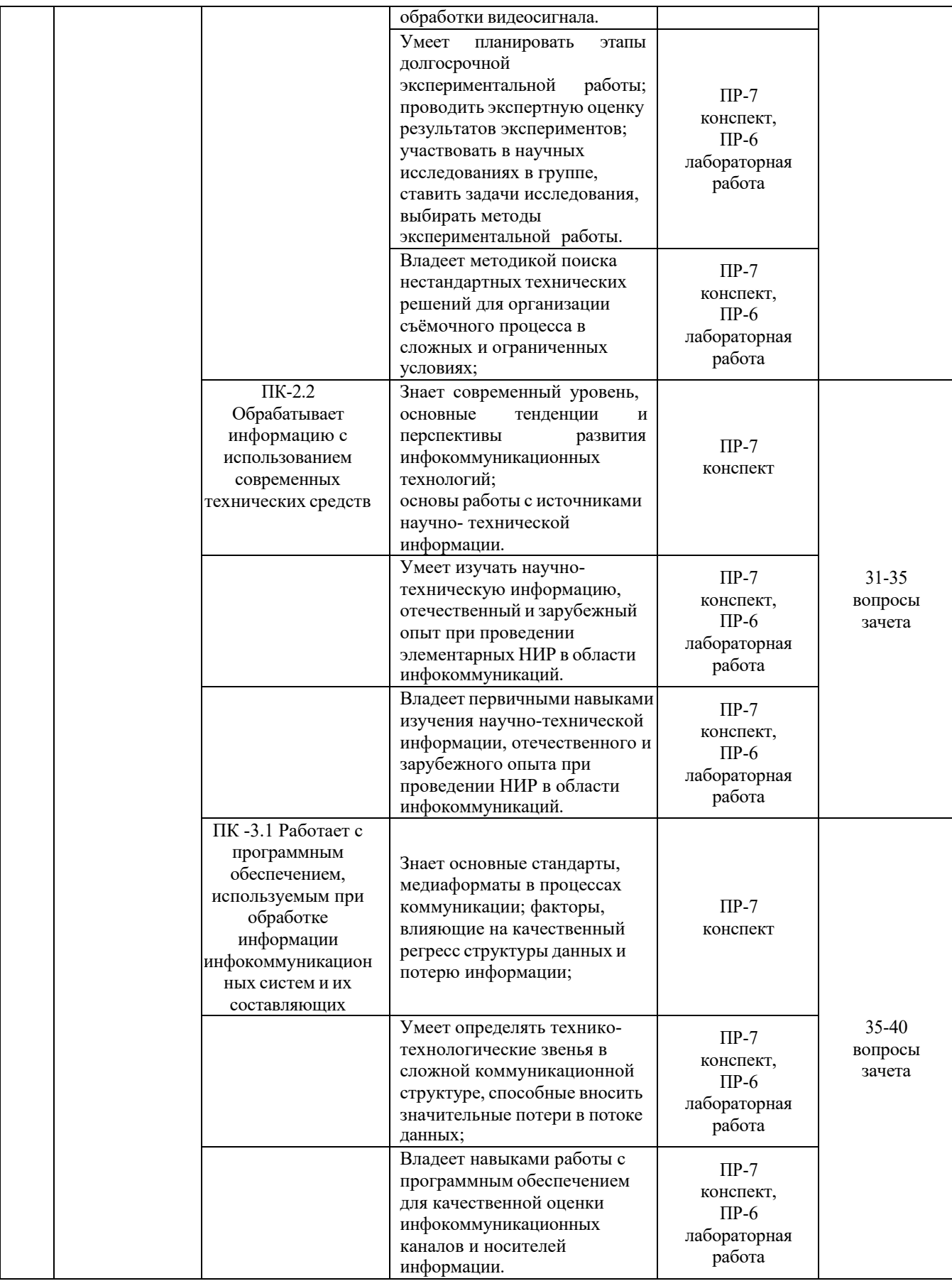

Типовые контрольные задания, методические материалы, определяющие процедуры оценивания знаний, умений и навыков и (или) опыта деятельности, а также критерии и показатели, необходимые для оценки знаний, умений, навыков и характеризующие результаты обучения, представлены в Приложении.

## **V. СПИСОК УЧЕБНОЙ ЛИТЕРАТУРЫ И ИНФОРМАЦИОННО-МЕТОДИЧЕСКОЕ ОБЕСПЕЧЕНИЕ ДИСЦИПЛИНЫ**

## **Основная литература**

- 1. Мамчев Г.В. Технические средства телевизионного вещания [Электронный ресурс]: монография / Г.В. Мамчев. — Электрон. текстовые данные. — Новосибирск: Сибирский государственный университет телекоммуникаций и информатики, 2017. — 324 c. — 2227- 8397. — Режим доступа:<http://www.iprbookshop.ru/69038.html>
- 2. Ишанин, Г.Г. Приемники оптического излучения [Электронный ресурс]: учебное пособие / Г.Г. Ишанин, В.П. Челибанов; под ред. В. В. Коротаева. — Электрон. дан. — Санкт-Петербург: Лань, 2014. — 304 <https://e.lanbook.com/book/53675>
- 3. Якушенков Ю.Г. Основы оптико-электронного приборостроения [Электронный ресурс] : учебник / Ю.Г. Якушенков. — Электрон. текстовые данные. — М. : Логос, 2013. — 376 c. — 978-5-98704-652-4. — Режим доступа:<http://www.iprbookshop.ru/14323.html>

## **Дополнительная литература**

1. Легкий В.Н. Оптоэлектронные элементы и устройства систем специального назначения [Электронный ресурс] : учебник / В.Н. Легкий, Б.В. Галун, О.В. Санков. — Электрон. текстовые данные. — Новосибирск: Новосибирский государственный технический

университет, 2011. — 455 c. — 978-5-7782-1777-5. — Режим доступа: <http://www.iprbookshop.ru/47705.html>

- 2. Грязин Г.Н. Основы и системы прикладного телевидения [Электронный ресурс]: учебное пособие для вузов / Г.Н. Грязин. — Электрон. текстовые данные. — СПб.: Политехника, 2016. — 276 c. — 978-5-7325-1099-7. — Режим доступа: [http://www.iprbookshop.ru/59515.html](http://www.iprbookshop.ru/59515.html%D0%92%C2%A0)
- 3. Гольдштейн А.Е. Физические основы получения информации [Электронный ресурс] : учебник / А.Е. Гольдштейн. — Электрон. текстовые данные. — Томск: Томский политехнический университет, 2010. — 292 c. — 978-5-98298-650-4. — Режим доступа: http://www.iprbookshop.ru/34730.html
- 4. Мелкумов А.С. Стереоскопический кинематограф [Электронный ресурс] : учебное пособие / А.С. Мелкумов. — Электрон. текстовые данные. — М. : Всероссийский государственный университет кинематографии имени С.А. Герасимова (ВГИК), 2013. — 142 c. — 978-5-87149-145-4. — Режим доступа: <http://www.iprbookshop.ru/30641.html>
- 5. Киселев, Г.Л. Квантовая и оптическая электроника [Электронный ресурс] : учебное пособие / Г.Л. Киселев. — Электрон. дан. — Санкт-Петербург : Лань, 2017. — 316 с. — Режим доступа:<https://e.lanbook.com/book/91904>

# **Перечень ресурсов информационно-телекоммуникационной сети «Интернет»**

1. Very Small Form Factor VGA Camera Module ES2199M Product Brief,

1.3 Mega-Pixel CMOS Sensor Module ES2216M Product Brief [Электронный ресурс]: ESS Technology, Inc. – Режим доступа: [www.esstech.com](http://www.esstech.com/)

- 2. Evaluation module [Электронный ресурс]: OmniVision Technologies. – Режим доступа:<http://www.ovt.com/uploads/evaluationmod/>
- 3. Wafer-Level Cameras. [Электронный ресурс]. Режим доступа:

[http://www.aptina.com/products/wafer](http://www.aptina.com/products/wafer-level_cameras/mt9v113m02stc/#overvie)[level\\_cameras/mt9v113m02stc/#overview](http://www.aptina.com/products/wafer-level_cameras/mt9v113m02stc/#overvie)

4. "Cinema5D". Портал о последних технических новинках в области видеопроизводства<https://www.cinema5d.com/>

5. Научная библиотека ДВФУ <https://www.dvfu.ru/library/>

## **VI. МЕТОДИЧЕСКИЕ УКАЗАНИЯ ПО ОСВОЕНИЮ ДИСЦИПЛИНЫ**

**Планирование и организация времени, отведенного на изучение дисциплины.** Приступить к освоению дисциплины следует незамедлительно в самом начале учебного семестра. Рекомендуется изучить структуру и основные положения Рабочей программы дисциплины. Обратить внимание, что кроме аудиторной работы (лекции, лабораторные занятия) планируется самостоятельная работа, итоги которой влияют на окончательную оценку по итогам освоения учебной дисциплины. Все задания (аудиторные и самостоятельные) необходимо выполнять и предоставлять на оценку в соответствии с графиком.

В процессе изучения материалов учебного курса предлагаются следующие формы работ: чтение лекций, лабораторные занятия, задания для самостоятельной работы.

*Лекционные занятия* ориентированы на освещение вводных тем в каждый раздел курса и призваны ориентировать студентов в предлагаемом материале, заложить научные и методологические основы для дальнейшей самостоятельной работы студентов.

*Лабораторные занятия* акцентированы на наиболее принципиальных и проблемных вопросах курса и призваны стимулировать выработку практических умений.

Особо значимой для профессиональной подготовки студентов является *самостоятельная работа* по курсу. В ходе этой работы студенты отбирают необходимый материал по изучаемому вопросу и анализируют его. Студентам необходимо ознакомиться с основными источниками, без которых невозможно полноценное понимание проблематики курса.

Освоение курса способствует развитию навыков обоснованных и самостоятельных оценок фактов и концепций. Поэтому во всех формах контроля знаний, особенно при сдаче зачета, внимание обращается на понимание проблематики курса, на умение практически применять знания и делать выводы.

**Работа с литературой.** Рекомендуется использовать различные возможности работы с литературой: фонды научной библиотеки ДВФУ и электронные библиотеки [\(http://www.dvfu.ru/library/\)](http://www.dvfu.ru/library/), а также доступные для использования другие научно-библиотечные системы.

## **VII. МАТЕРИАЛЬНО-ТЕХНИЧЕСКОЕ ОБЕСПЕЧЕНИЕ ДИСЦИПЛИНЫ**

Перечень материально-технического и программного обеспечения дисциплины приведен в таблице.

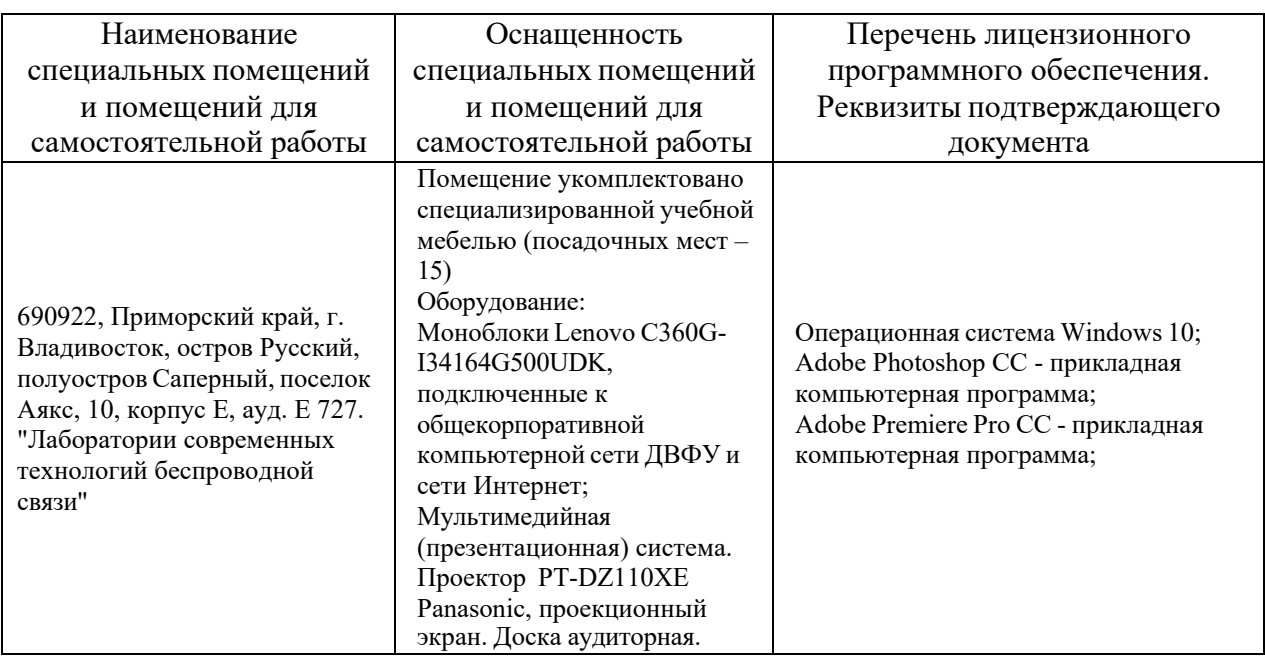

#### **Материально-техническое и программное обеспечение дисциплины**

Для проведения учебных занятий по дисциплине, а также для организации самостоятельной работы студентам доступно следующее лабораторное оборудование и специализированные кабинеты, соответствующие действующим санитарным и противопожарным нормам, а также требованиям техники безопасности при проведении учебных и научно-производственных работ.

В целях обеспечения специальных условий обучения инвалидов и лиц с ограниченными возможностями здоровья в ДВФУ все здания оборудованы пандусами, лифтами, подъемниками, специализированными местами, оснащенными туалетными комнатами, табличками информационнонавигационной поддержки.

## **VIII. ФОНДЫ ОЦЕНОЧНЫХ СРЕДСТВ Фонды оценочных средств представлены в приложении.**

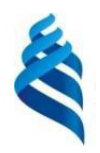

## МИНИСТЕРСТВО НАУКИ И ВЫСШЕГО ОБРАЗОВАНИЯ РОССИЙСКОЙ ФЕДЕРАЦИИ

Федеральное государственное автономное образовательное учреждение высшего образования

**«Дальневосточный федеральный университет»**

(ДВФУ)

**ПОЛИТЕХНИЧЕСКИЙ ИНСТИТУТ (ШКОЛА)**

## **ФОНД ОЦЕНОЧНЫХ СРЕДСТВ**

## **по дисциплине «Формирование и первичная обработка видеосигнала» Направление подготовки 11.03.02 Инфокоммуникационные технологии и системы связи**

Профиль «Системы радиосвязи и радиодоступа» **Форма подготовки очная**

> **Владивосток 2021**

## **Перечень форм оценивания, применяемых на различных этапах формирования компетенций в ходе освоения дисциплины**

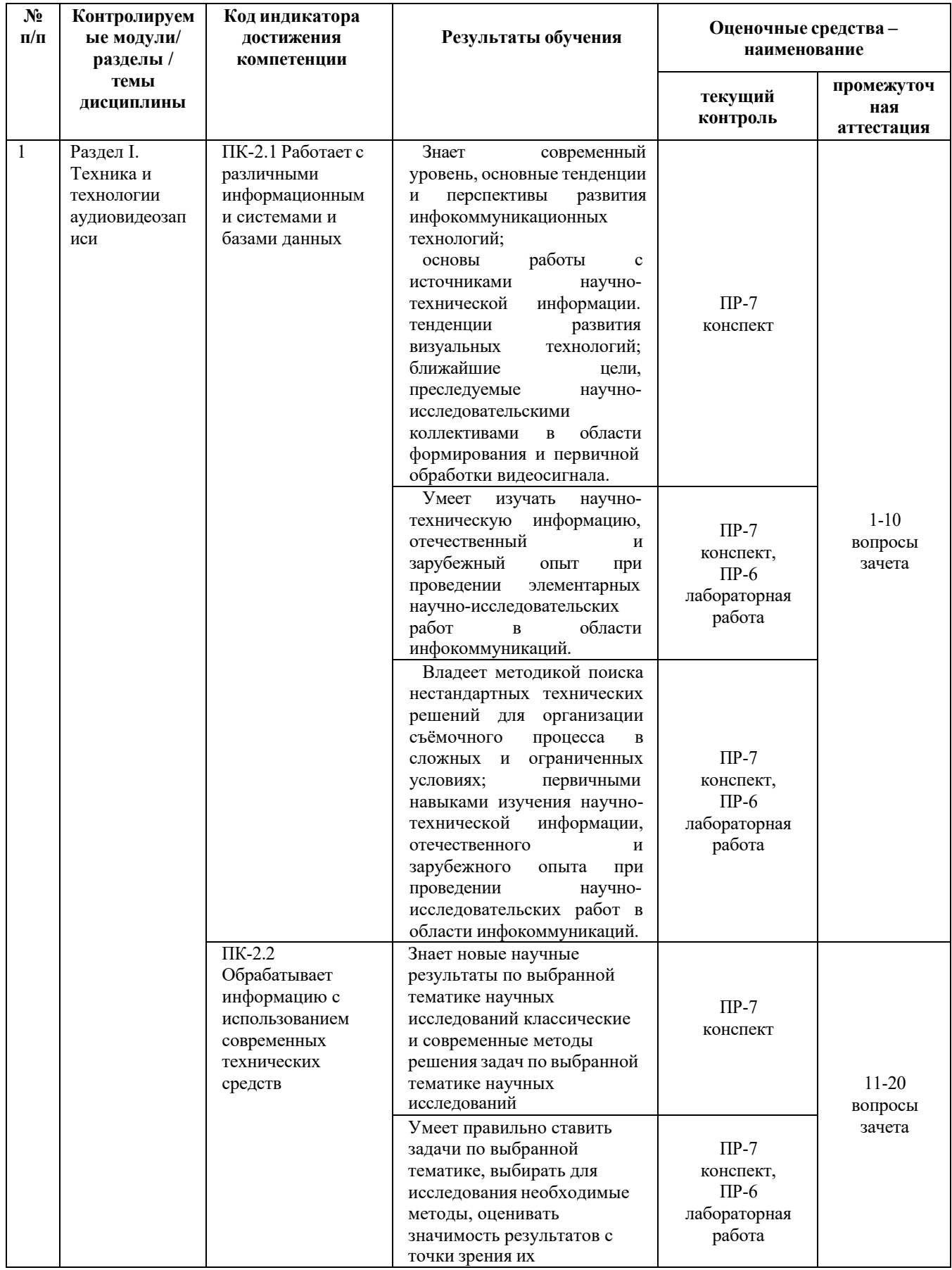

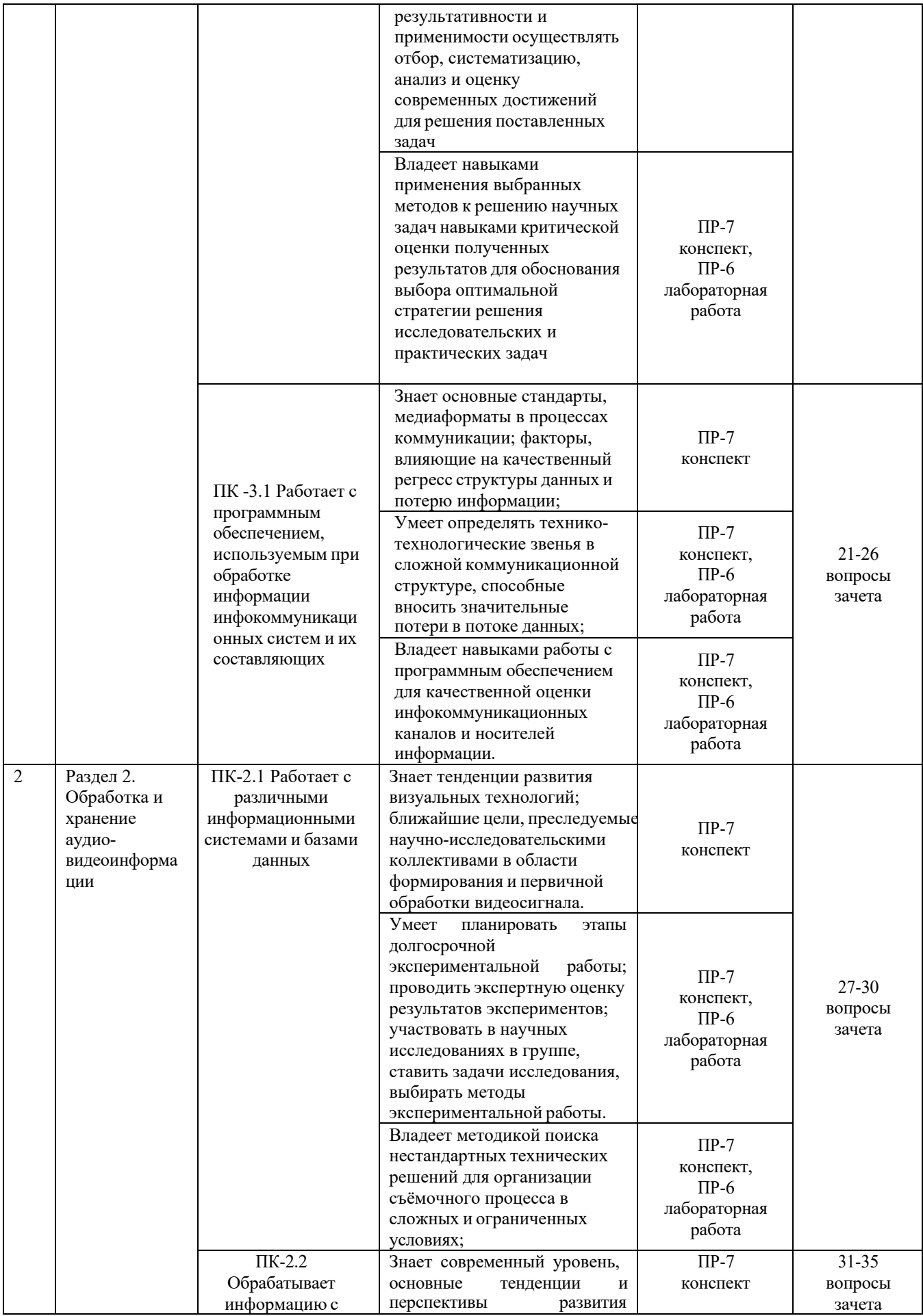

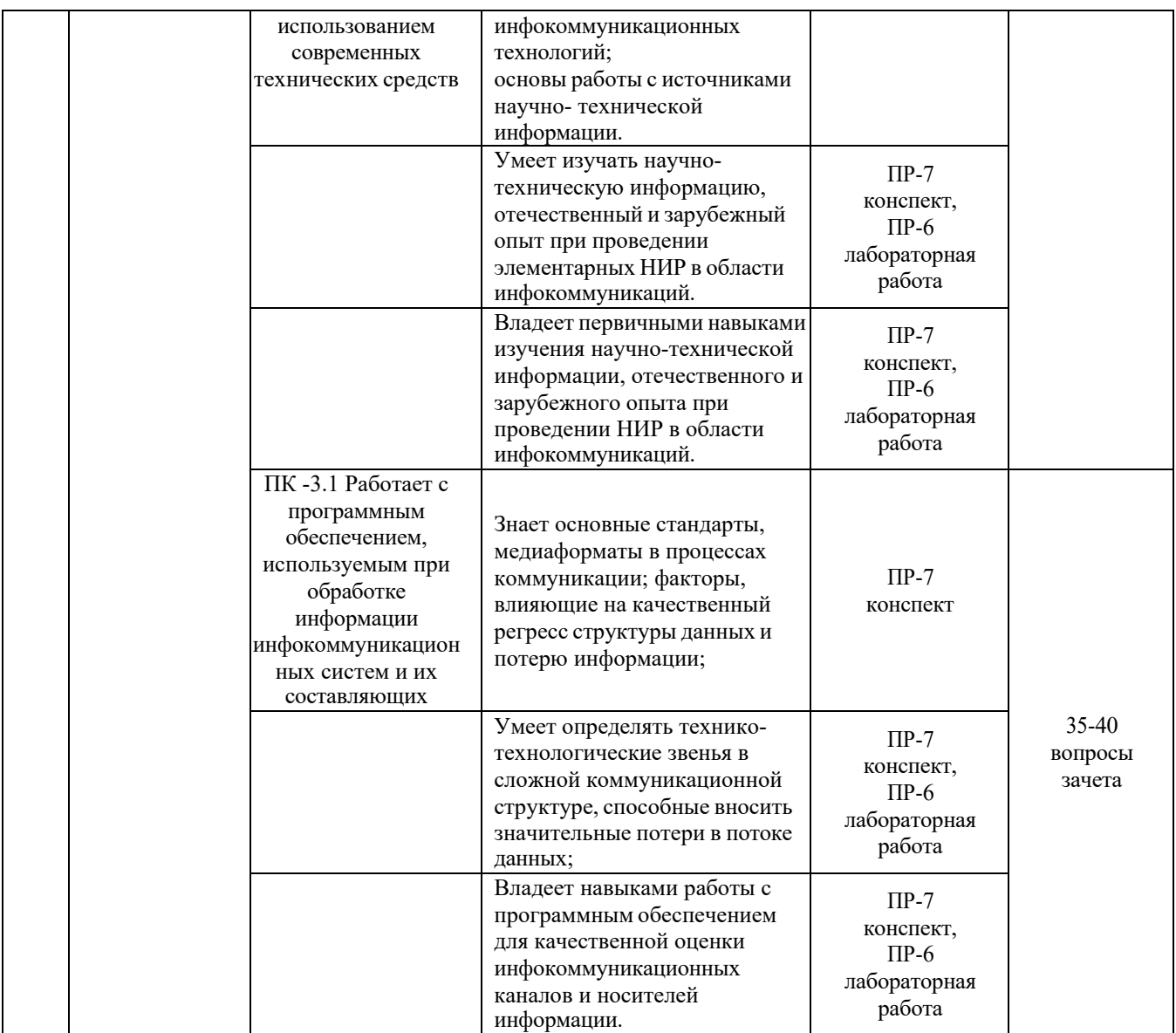

Для дисциплины «Формирование и первичная обработка видеосигнала» используются следующие оценочные средства:

1. Конспект (ПР-7)

2. Лабораторная работа (ПР-6)

Конспект, подготовка и выполнение лабораторных работ дополняют понимание изучаемого материала в рамках аудиторной работы. Письменная проверка используется во всех видах контроля и осуществляется как в аудиторной, так и во внеаудиторной работе.

Конспект (ПР-7) – продукт самостоятельной работы обучающегося, отражающий основные идеи заслушанной лекции, сообщения и т.д.

Лабораторная работа (ПР-6) – средство для закрепления и практического освоения материала по определенному разделу.

#### **Методические рекомендации, определяющие процедуры оценивания**

#### **результатов освоения дисциплины**

Итоговая оценка промежуточной аттестации выставляется согласно рейтинг-плану, который включает в себя оценочное мероприятия, в том числе и зачет, и весовые коэффициенты. Преподаватель знакомит студентом с рейтингпланом в начале семестра.

#### **Оценочные средства для текущей аттестации**

Текущая аттестация студентов по дисциплине проводится в соответствии с локальными нормативными актами ДВФУ и является обязательной.

Текущая аттестация проводится в форме контрольных мероприятий (лабораторных работ) по оцениванию фактических результатов обучения студентов и осуществляется ведущим преподавателем.

Объектами оценивания выступают:

− учебная дисциплина (активность на занятиях, своевременность выполнения различных видов заданий, посещаемость всех видов занятий по аттестуемой дисциплине);

− степень усвоения теоретических знаний;

− уровень овладения практическими умениями и навыками по всем видам учебной работы;

− результаты самостоятельной работы.

Составляется календарный план контрольных мероприятий по дисциплине. Оценка посещаемости, активности обучающихся на занятиях, своевременность выполнения различных видов заданий ведётся на основе журнала, который ведёт преподаватель в течение учебного семестра.

#### **Тематика лабораторных работ**

1. Исследование структуры видеокамеры.

2. Покадровая съёмка.

3. Монтаж видеоматериала.

4. Моделирование процесса сканирования изображения апертурой конечных размеров и исследование глубины модуляции видеосигнала.

5. Исследование изменений отношения сигнал-шум при формировании телевизионных изображений.

6. Исследование методов цифровой обработки телевизионных

28

изображений.

#### **Лабораторные задания**

# **Лабораторная работа № 1. Исследование структуры видеокамеры. (6 часов с использованием МАО)**

**Цель работы:** изучить принцип работы видеокамеры и определить ее характеристики.

#### **Общие сведения.**

Видеокамеры (камкордеры) содержат цифровую камеру и видеомагнитофонную приставку. Аналоговые видеокамеры бытовых форматов (VHS, S-VHS, VIDEO-8 и др.) снабжены цифровыми камерными секциями, содержащими одну или несколько матриц ПЗС (прибор с зарядовой связью).

В состав оптико-механической части камерной головки видеокамеры входят объектив, приводы трансфокатора, автофокусировки, диафрагмы и матрица ПЗС. Разрешающая способность (число элементов) изображения при использовании матрицы ПЗС с диагональю 1/3 дюйма различна у конкретных типов моделей: для VHS (PAL) – 320000, S-VHS (PAL) – 420000, VHS (NTSC) – 270000, S-VHS (NTSC) – 360000).

Во многих моделях видеокамер применены матрицы ПЗС со строчнокадровой организацией. Каждый светочувствительный элемент (пиксель) покрыт своеобразным микрообъективом для повышения светочувствительности и мозаичным фильтром для получения цветовых сигналов. Фильтр обеспечивает формирование сигналов четырех цветов: желтого, сине-зеленого, зеленого, пурпурного.

Система коммутации матрицы осуществляется коммутатором ПЗС, которая выполнена на большой интегральной схеме (БИС). Устройство выборкихранения (УВХ) выделяет из дискретного выходного сигнала матрицы ПЗС те части, которые соответствуют полезному сигналу, объединяет их и формирует непрерывный сигнал. Устройство выборки- хранения содержит системы АРУ, гамма- и высокочастотной коррекции. Сигнал на выходе УВХ композитный, т. е. по одной цепи передается «смесь» аналоговых сигналов яркости и цветности.

С выхода УВХ полный цветной телевизионный сигнал через усилителькорректор поступает на вход аналого-цифрового преобразователя (АЦП).

Процессор цифровой обработки (DSP) обеспечивает для сигнала яркости вертикальную и горизонтальную апертурную коррекцию с целью повышения четкости, ограничение уровня для получения неискаженной передачи ярких объектов, функцию введения-выведения (FADE), а для сигнала цветности – выделение цветоразностных сигналов (R-Y, B-Y), автоматический баланс белого (АББ) и ряд других функций. Всеми операциями управляет центральный микропроцессор цифрового сигнала.

Всеми цифровыми режимами управляет микропроцессорное устройство управления. Рассмотрим функционирование системы автоматической фокусировки (САФ). Существуют активные и пассивные САФ. Первые основаны на принципе ультразвуковой или инфракрасной локации объекта съемки для определения расстояния до него по отраженным сигналам. Среди пассивных САФ можно выделить:

− систему TCL, действующую через объектив камеры и основанную на принципе расщепления оптического луча;

− пьезоэлектрическую систему, в которой фокусирующая линза установлена на вибрирующей пьезоэлектрической пластине;

− цифровую интегральную систему.

Работа цифровой интегральной САФ основана на анализе уровня высокочастотных составляющих сигнала изображения. Этот сигнал поступает с

матрицы ПЗС. Фокусирующая линза перемещается в положение, соответствующее максимальной резкости. Само перемещение обеспечивает специальный шаговый микродвигатель через червячную передачу. При

построении фотоэлектрических преобразователей (ФЭП) на ПЗС распространение получила параллельно-кадровая структура (рис. 1), содержащая три секции: накопления 1, хранения 2 и переноса зарядов 3.

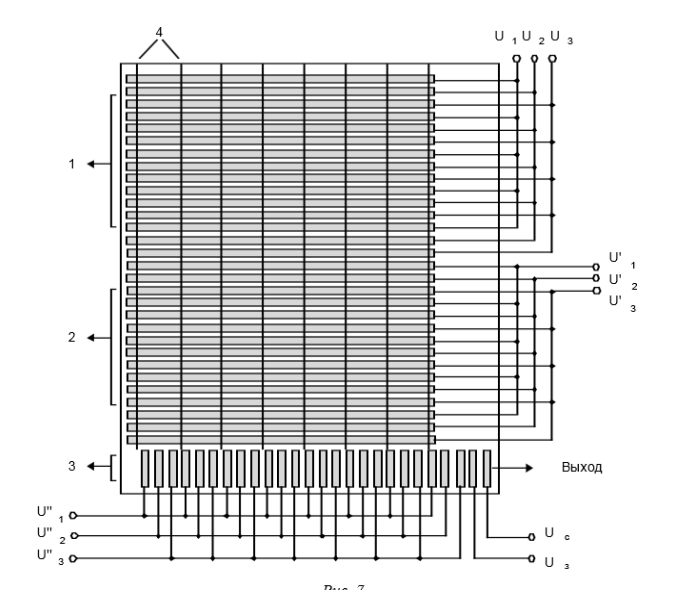

Рис. 1. Структура ПЗС

Секция 1 представляет собой многократное (по числу строк разложения) повторение ФЭП строчной структуры, на которое проецируется изображение. Горизонтальный размер элемента разложения определяется расстоянием между высокоомными диффузионными полосками 4, а вертикальный охватывает триаду полос. Линейный размер элемента разложения составляет 15–30 мкм.

Секция 2 аналогична секции 1, но защищена от света. В секции 3 сдвиговый регистр такой же, как в ФЭП строчной структуры. Достоинствами структуры являются простота, возможность получения высокой разрешающей способности (40–60 строк на 1 мм), отсутствие инерционности и эффекта выжигания. Основным недостатком – недопустимость дефектов в структуре: дефект хотя бы в одной ячейке ПЗС секций 1 или 2 приводит к потере информации в столбце элементов, а в секции  $3 - \kappa$  потере части кадра, расположенного левее поврежденного элемента.

В твердотельных приборах растр задается с высокой точностью, так что геометрические искажения получаемого изображения определяются только качеством оптики. С жесткостью растра связаны такие достоинства ПЗС, как отсутствие микрофонного эффекта и нечувствительность к магнитным полям. С

жестким растром связано другое преимущество ПЗС – совмещение растров датчиков в трехматричных камерах цветного телевидения.

Световой поток в таких камерах с помощью дихроичной призмы расщепляется на три (красный, синий, зеленый), которые поступают на свой датчик. Рассогласование растров этих датчиков приводит к появлению цветовой окантовки на результирующем изображении. Жесткий растр упростил конструкцию одноматричных цветных камер, в которых для получения информации о цвете используется нанесение на фоточувствительную секцию мозаичного или полосового фильтра, так что каждый элемент передает сигнал только одного какого-то цвета, а полный цветной сигнал получается за счет обработки выходного сигнала ПЗС.

Повышение точности преобразования изображения в видеосигнал достигается многими технологическими решениями. Например, для локализации зарядовых пакетов в поперечном направлении формируются стопканалы – узкие полоски с повышенной концентрацией основной легирующей примеси, идущие вдоль канала переноса. Степень совершенства кристаллической решетки в современных материалах достаточно высока. Так эффективность переноса в ПЗС со скрытым каналом достигает величины 99,9999 % на перенос.

#### **Задание.**

1. Изучить принцип и режимы работы видеокамеры.

2. Измерить параметры видеосигнала на выходе видеокамеры при съемке испытательных изображений (вертикальная полоса, горизонтальная полоса, серое поле).

3. Оценить качество телевизионного изображения по испытательной таблице.

4. Оценить качество телевизионного изображения по универсальной испытательной таблице.

5. Оценить быстродействие системы автоматической фокусировки.

32

# **Лабораторная работа № 2. Оценка качества телевизионного изображения по испытательной таблице. (6 часов с использованием**

#### **МАО)**

**Цель работы:** оценить с помощью телевизионной испытательной таблицы формат кадра, четкость по вертикали и горизонтали, количество градаций яркости, геометрические искажения. В качестве преобразователя используется видеокамера Panasonic DVX100.

#### **Общие сведения.**

Видеокамера предназначена для преобразования с помощью матрицы ПЗС изображения в видеосигнал стандарта CCIR. Видеосигнал может подаваться на вход VIDEO видеомонитора или телевизора.

Электронно-оптические параметры видеокамеры:

- 3 матрицы по 1/3'' со сдвигом пикселей по горизонтали. Полное число пикселей: 470 000 х 3. Эффективных 440 000 х 3.

- призма для оптического цветоделения;

- 12-разрядный АЦП и Gamma процессор;

- чересстрочный 50i (625i) - 50 полей в секунду;

- прогрессивный 25p 25 кадров в секунду;
- 3 люкс (F 1.6, 18 dB gain, 50 IRE видеовыход)

## **Задание.**

1. Определить формат кадра. Формат кадра равен 4:3 и вычисляется как отношение ширины изображения к его высоте.

2. Определить размер элемента изображения, который зависит от высоты Н изображения и числа N строк разложения. При разложении изображения на 625 строк и длительности обратного хода 8 % количество видимых (активных) строк, приходящихся на высоту передаваемого изображения, составляет примерно 575 строк. Если высота таблицы 450 мм, то размер элемента изображения равен 450 / 575 = 0,78 мм. Этот размер служит единицей измерения штрихов. Так, если ширина штрихов равна одному элементу изображения, то этим штрихам условно

соответствует четкость 625 строк, штрихам в два элемента – 313 строк, штрихам в три элемента – 208 строк и т. д.

3. Определить количество градаций яркости, т. е. количество различимых по яркости ступеней постепенного перехода от черного к белому. На испытательной таблице изображена шкала градаций яркости с 10 уровнями для установки яркости, контрастности и контроля баланса белого. Количество градаций яркости определить для всех шкал испытательной таблицы, указав их координаты. Результаты представить в виде таблицы.

4. С помощью сходящихся клином горизонтальных и вертикальных линий в центральном круге и по углам испытательной таблицы оценить четкость по вертикали и горизонтали. Значения четкости определить для всех шкал, указав их координаты на испытательной таблице.

5. Оценить качество фокусировки телевизионного изображения.

6. С помощью черных прямоугольников, расположенных в центральном круге и нижней части таблицы, оценить величину искажений в виде светлых и темных продолжений, наблюдаемых после темных крупных деталей («тянучек»).

7. Определить наличие повторных изображений постепенно затухающей интенсивности и наличие искажений типа «пластика», при которых вертикальные черные линии таблицы окантованы тонкими светлыми полосками. Эти полоски создают ложное представление выпуклости, пластичности изображения.

8. Для различных испытательных изображений (вертикальная полоса, горизонтальная полоса, серое поле) зарисовать форму видеосигнала одной строки и измерить следующие параметры видеосигнала: − длительность строки; − длительности строчного синхронизирующего и гасящего импульсов; значения амплитуд видеосигнала и строчного синхронизирующего импульса.

9. Определить трапецеидальные искажения (рис. 2).

34

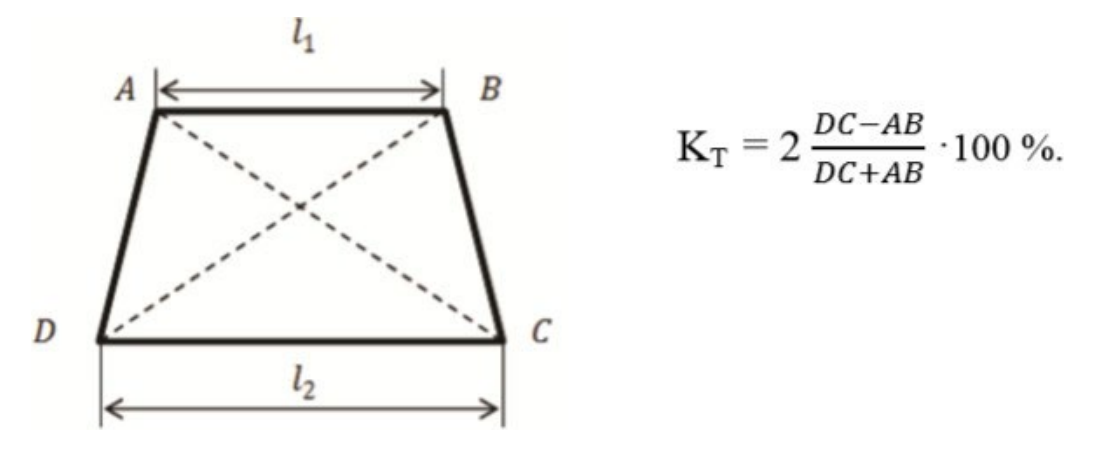

Рис. 2

10. Определить искажения, придающие растру форму параллелограмма (рис. 3).

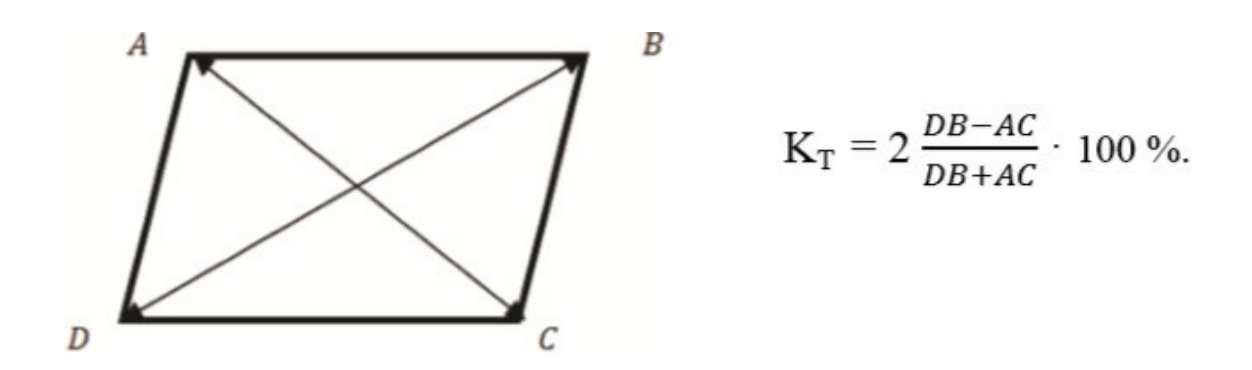

Рис. 3

# **Лабораторная работа №3. Исследование сигналов цветного изображения. (6 часов с использованием МАО)**

## **Цель работы**

Изучение основных правил законов колорометрии и принципов формирования сигналов цветного изображения. Путем моделирования сигналов

основных цветов синтезировать тестовый сигнал цветовых полос, вычислить значения сигнала яркости и цветоразностных сигналов.

#### **Краткие теоретические сведения**

Воздействие на глаз светового потока с различной длиной волны от фиолетовой границы 400 нм до красной 700 нм дает ощущение цвета. Физиологически (субъективно) цвет оценивается *светлотой*, *цветовым тоном* и *насыщенностью*, например, белый, серый, темно-серый отличаются светлотой, желтый, красный, зеленый – цветовым тоном, а розовый, красный – насыщенностью.

В зрительном аппарате наряду с яркостной адаптацией существует и цветовая адаптация. Она выражается в том, что цвет, к которому адаптируется глаз, как бы выцветает. Это приводит к изменению цветового ощущения в результате предварительного воздействия других цветов. Например, серое на красном приобретает зеленоватый оттенок. Желтое на красном кажется зеленоватым, а на зеленом – оранжевым. Вместе с тем белые детали всегда легко узнаются, и по отношению к ним глаз оценивает все остальные цвета.

Существует два способа образования цветов:

1. *Субтрактивный* (вычитательный) – применяется в кино, фотографии, производстве красок. Например, если пропустить солнечный свет последовательно через желтый и голубой светофильтры, то оставшийся световой поток будет зеленым. То же самое будет, если смешать эти краски.

2. *Аддитивный* (слагательный), используемый в телевидении, способ образования цветов, т.е. их пространственное смешение, основанное на слитном восприятии разноцветных точек (штрихов), угловые размеры которых меньше угла разрешения глаза.

В основе теоретической колорометрии лежат результаты многочисленных экспериментов по смешению цветов. Колорометрией установлено, что существуют

*линейно зависимые* цвета, т.е. такие, которые могут быть связаны между собой линейным алгебраическим уравнением, и *линейно независимые*. Любой цвет может быть выражен комбинацией из трех линейно независимых цветов, называемых *основными*. В 1931 г. были стандартизованы три основных цвета – красный *R* (*λ* = 700 нм), зеленый *G* ( $\lambda$  = 546,1 нм) и синий *B* ( $\lambda$  = 435,8 нм). Эти основные цвета и приняты в телевидении.

Математически любой цвет *D* выражается через основные цвета *R, G, B*  линейным уравнением *D* = *Rr* + *gG* + *Bb*, где *r, g, b* – *цветовые коэффициенты*, причем *r* + *g* + *b* = 1. Таким образом, цвет – трехмерная величина, представляемая вектором в трехмерном (цветовом) пространстве. Длина вектора характеризует количество цвета, направление – цветность (качество цвета). Все векторы выходят из начала координат, соответствующего черному цвету. Если взять векторы *R, G, B* и пересечь их, то получим цветовой треугольник, в вершинах которого расположены значения основных цветов (рис. 4). Достоинством данной колорометрической системы является то, что в ней используются реальные основные цвета. Однако она имеет недостатки, затрудняющие ее использование при расчетах.

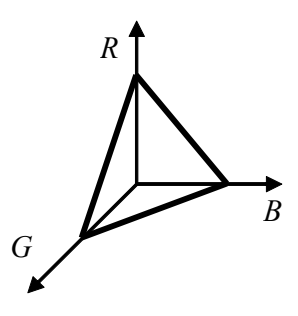

Рис. 4. Колорометрическая система RGB

Произвольно выбирая основные цвета, можно создать множество колорометрических систем, позволяющих производить расчеты и оценку качества цветопередачи телевизионной системы. Эти расчеты весьма

специфичны и выходят за рамки задачи данного курса. Отметим лишь, что для цветной системы, помимо числа передаваемых градаций яркости, важным параметром является число воспроизводимых градаций цветности.

Из колорометрических представлений следует, что нет необходимости передавать все цвета. Достаточно передать информацию только о количественном соотношении трех основных цветов. Их синтез в приемнике позволяет получить цветное изображение, окрашенное в соответствии с оригиналом. Для измерительных целей была создана колорометрическая система с символическими (условными) цветами *X*, *Y*, *Z*, суммирование которых дает любой реальный цвет. Данной системе соответствует аналогичное линейное уравнение *D* = *xX* + *yY* + *zZ*, где *x, y, z* – цветовые коэффициенты, причем *x* + *y* + *z* = 1. Из уравнений следует, что для определения цветности достаточно задать две координаты, а третью можно легко вычислить путем их вычитания из единицы. Таким образом, можно перейти от трехмерной системы к двумерной и получить на плоскости цветовой график, который строят по осям *X* и *Y*, а ось *Z*  помещают в начало координат (рис. 5).

На графике *подковообразная* кривая (*локус*) является геометрическим местом точек всех видимых спектральных цветов: от фиолетового до красного. Прямой от фиолетового до красного цветов (*пурпурная линия*) соответствуют пурпурные цвета, смешанные с красным и фиолетовым в различных соотношениях. Все видимые цвета лежат в области, ограниченной локусом и пурпурной линией, и могут быть определены координатами (*x, y*), а *z* = 1 – *x* – *y*. В центре тяжести – точка *W* (точка белого цвета). По цветовому графику может быть найден цветовой тон и насыщенность любого источника. Для этого проводят прямую через точку *А*, соответствующую источнику, и через точку *W*, получая точки *A*′ и *А*′′*.*

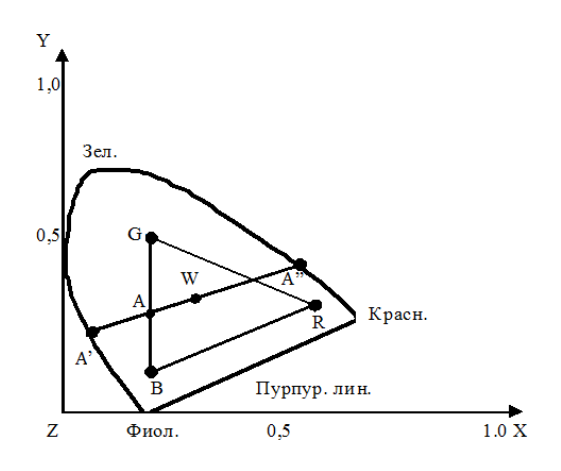

Рис. 5. Колорометрическая система XYZ

Точка *А*′ показывает цветовой тон источника (голубой для точки *А*), а отношение отрезков *AW*/*AW*′служит мерой насыщенности (чем ближе точка *А* к точке *W*, тем меньше насыщенность). Точка *А*′′ определяет *дополнительный* цвет, который в смеси с *A*′ дает белый цвет. Цвет смеси двух цветов лежит на прямой линии, соединяющей эти цвета. Яркость источника на цветовом графике не определяется. Цвет смеси трех цветов лежит внутри треугольника, в вершинах которого находятся смешиваемые основные цвета. Чем меньше треугольник, тем будет меньше чистота и насыщенность цвета воспроизводимого изображения. Таким образом, построение цветовых треугольников позволяет сравнивать качество цветопередачи вариантов систем.

Таким образом, технически получение сигнала яркости (матрицирование) наиболее просто можно осуществить на резистивных матрицах (рис. 3.8). Если  $U_R = U_B = B_G$ , то за счет делителей образуется  $E_R = U_R R_4/(R_1 + R_4)$ ;  $E_G = U_G R_4/(R_2 + R_4)$  $R_4$ ),  $E_B = U_B R_4 / (R_3 + R_4)$ . Подобрав соответствующие резисторы, получим на выходе матрицы (т.е. на *R*4) сигнал яркости. При этом должно обеспечиваться следующее условие:  $R_4/(R_1 + R_4) = 0,3R_4/(R_2 + R_4) = 0,59R_4/(R_3 + R_4) = 0,11$ .

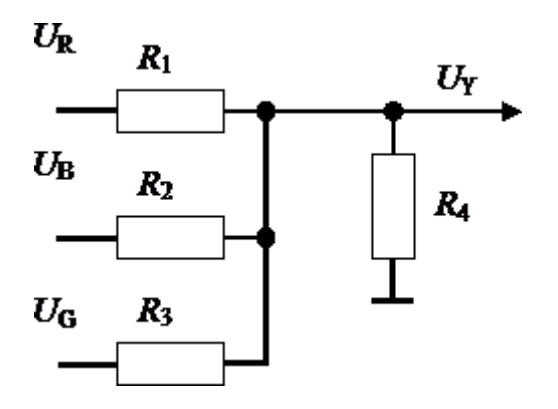

Рис. 6. Простейшая резистивная матрица

В системах цветного телевидения, для того чтобы не повышать полосу частот, сигнал *EG* отдельно не передается, а передают *EY*, *EB*, *ER*. Сигнал *EG* восстанавливают в приемнике путем матрицирования, т.е. вычисления *EG =* (*EY*  $-0,11E_B-0,3E_R/0,59$ . Знак «–» говорит о необходимости изменения полярности сигналов при матрицировании.

Поскольку в цветном телевидении используют свойство зрения плохо различать цвета мелких деталей, которые соответствуют высоким частотам в спектре сигнала, то цветной сигнал может быть передан в более узкой полосе частот. Так, например, очень мелкие детали соответствуют  $3-6$  МГц, мелкие  $-1-3$ МГц, средние – 0,5–1 МГц, крупные – до 0,5 МГц. Цвет передают в полосе частот порядка 1,5 МГц.

Для решения задачи совместимости черно-белой и цветной ТВ-систем в спектре частот яркостного сигнала располагают поднесущую частоту, модулированную сигналом цветности. На приемной стороне поднесущая выделяется, и сигнал цветности детектируется. Если такой сигнал при передаче черно-белого сюжета использовать непосредственно для воспроизведения на цветном мониторе без отключения сигнала цветности и подавления поднесущей, то на черно-белом изображении будут наблюдаться помехи в виде цветных шумов («снега») от сигнала цветности (сигнал на уровне шумов, так как цвета нет) и «сетки» от биений цветовой поднесущей. Поэтому в цветных телевизионных мониторах и телевизорах после выделения сигнала цветности

40

поднесущая удаляется с помощью режекторного фильтра, а канал цветности при уменьшении сигнала цветности до некоторого порогового уровня автоматически отключается.

Во всех совместимых цветных ТВ-системах передают не цветные сигналы *ER*, *EG*, *EB*, а так называемые цветоразностные сигналы *ER – EY* и *E<sup>B</sup> – EY*. Это устраняет мелкоструктурную сетку, появляющуюся из-за биения поднесущих на белых и светлых листах изображений, поскольку при  $E_R = E_B = E_G = E_Y$  (т.е. на белых и серых участках) имеем  $(E_B - E_Y) = (E_R - E_Y) = 0$ . Иными словами, при малых насыщенностях цветоразностные сигналы малы по амплитуде и не создают заметных помех.

В данной лабораторной работе для формирования сигнала цветных полос моделируются перепады яркости для каналов *R*, *G* и *B*. Пример изображений таких перепадов со 100% контрастом приведен на рис.7.

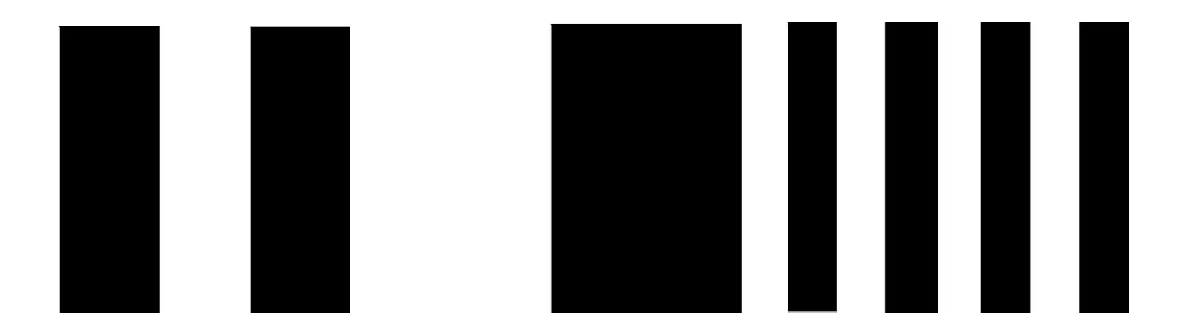

Рис. 7. Изображения, содержащие перепады яркости для каналов *R*, *G* и *B* 

Осциллограммы, соответствующие приведенным выше перепадам яркости, приведены на рис. 8 .

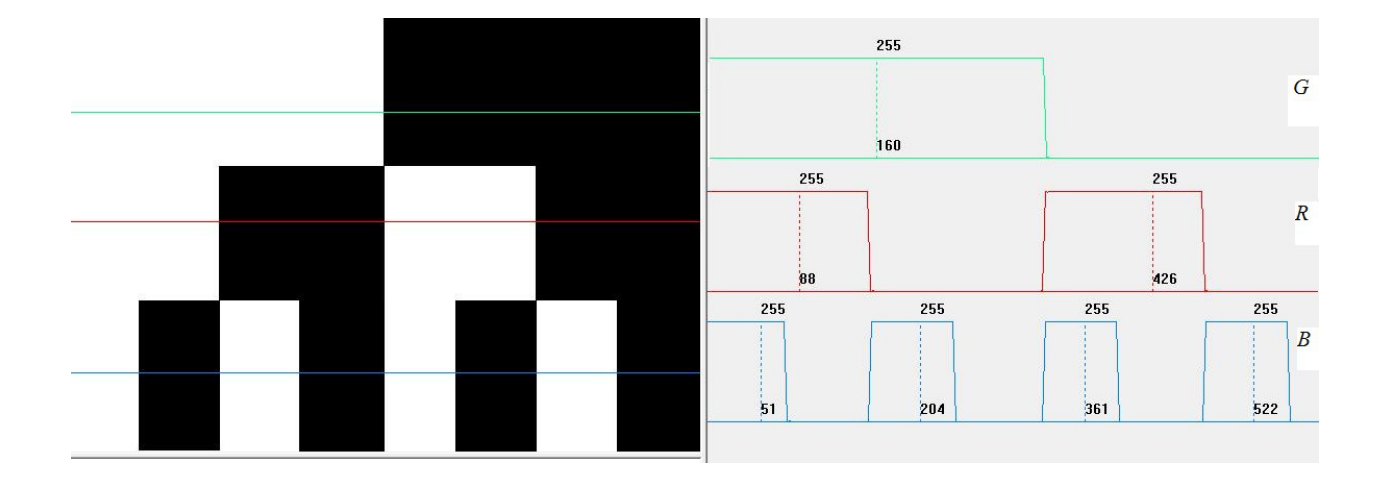

Рис. 8. Перепады яркости и осциллограммы для каналов *R*, *G* и *B* 

Соответствующие данным перепадам яркости цветные изображения со 100% насыщенностью основных цветов *R*, *G* и *B* приведены на рис. 9.

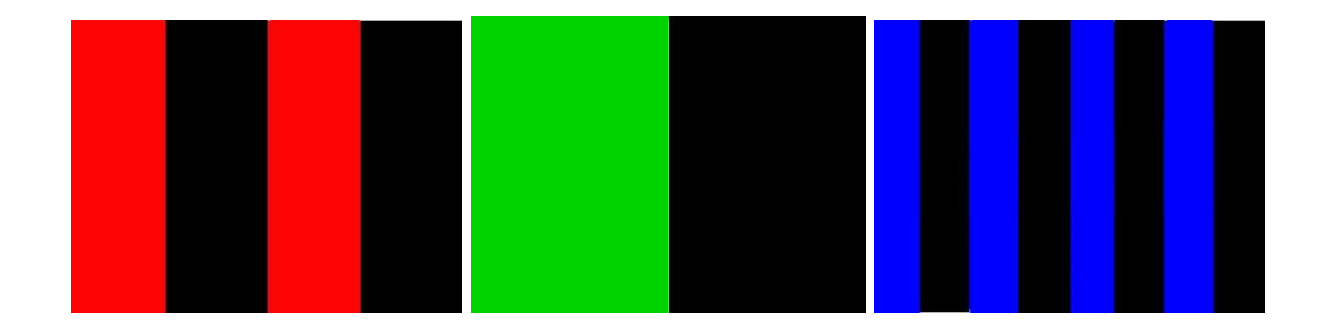

Рис. 9. Цветные полосы в каналах *R*, *G* и *B* с максимальной насыщенностью

Изображения цветных полос с насыщенностью основных цветов *R*, *G* и *B*, необходимой для формирования сигнала яркости приведены на рис. 10.

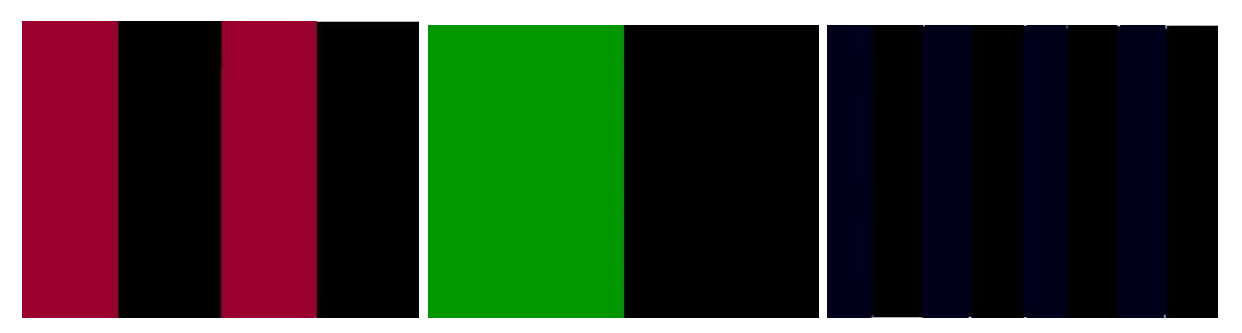

Рис. 10. Цветные полосы в каналах *R*, *G* и *B* с цветовыми коэффициентами (насыщенностью основных цветов) в соотношении 0,3*R*:0,59*G*:0,11*B*

В качестве примера выполнения на рис. приведено черно-белое изображение полос и соответствующая осциллограмма сигнала яркости сигнала вдоль выделенной строки.

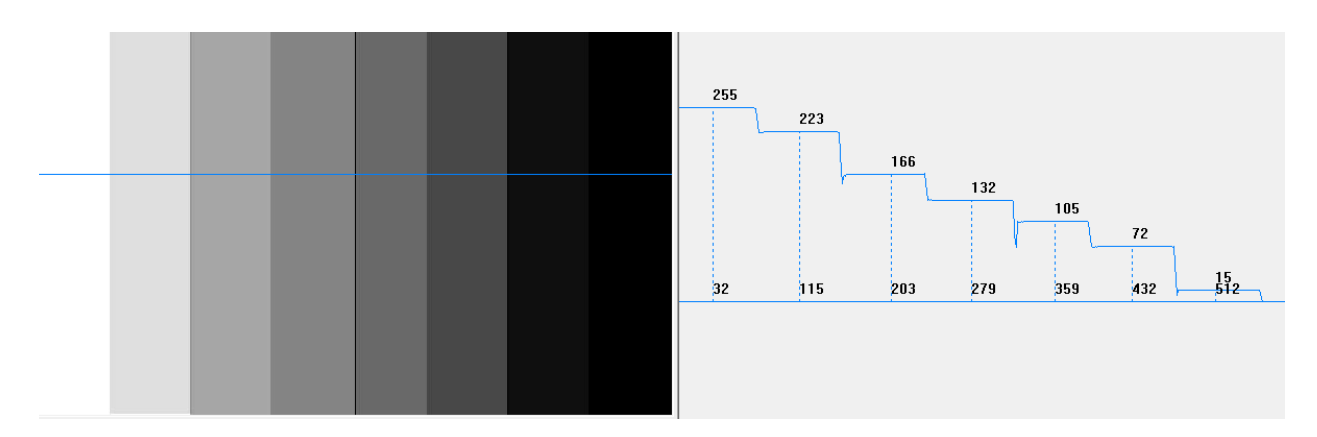

Рис. 11. Яркостные перепады в изображении полос и осциллограмма сигнала яркости, полученного путем матрицирования сигналов основных цветов *Y*=0,3*R*+0,59*G*+0,11*B*

На рис. 12 приведено тестовое изображение цветных полос, полученное из исходных яркостных перепадов для каналов *R*, *G* и *B*.

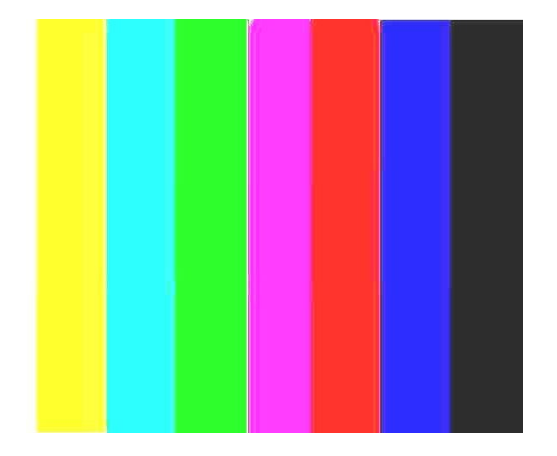

Рис. 12. Цветные полосы в результате смешения сигналов основных цветов в соотношении 0,3R:0,59G:0,11B

#### **Порядок проведения работы.**

Лабораторная работа выполняется на компьютерном оборудовании с использованием стандартной программы Paint и прикладного программного обеспечения Videomix и Gel Analysis. Программное обеспечение имеет простой, интуитивно понятный интерфейс, а также содержит встроенный справочник и всплывающие подсказки.

Программа Paint позволяет синтезировать как черно-белые изображения, так и изображения в основных цветах для исходных яркостных перепадов, как со 100%, так и с заданной насыщенностью.

Программа Videomix позволяет суммировать сигналы изображений с заданными весовыми коэффициентами.

Программное обеспечение Gel Analysis позволяет строить осциллограммы сигнала яркости вдоль выделенной строки изображения и производить измерение величины сигнала в относительных единицах (градациях) от 0 до 255 в указываемых точках.

В процессе выполнения лабораторной работы с использованием имеющихся прикладных программ требуется из исходных яркостных перепадов синтезировать тестовое изображение цветовых полос, вычислить значения сигнала яркости, а также цветоразностных сигналов и построить соответствующие осциллограммы.

- 1. Синтезировать черно-белые изображения с исходными яркостными перепадами для моделирования сигналов в каналах *R*, *G* и *B*.
- 2. Из исходных изображений сформировать черно-белое изображение, соответствующее сигналу яркости.
- 3. Построить осциллограмму сигнала яркости, и измерить величины яркостных перепадов в относительных единицах.
- 4. Синтезировать аналогичные изображения в основных цветах с заданной насыщенностью.
- 5. Синтезировать изображение цветных полос с распределением яркостных перепадов, соответствующим п. 3.

# **Лабораторная работа №4. Покадровая съёмка. (6 часов с использованием МАО)**

**Цель работы:** ознакомиться и освоить основные настройки и органы управления устройства видеозаписи.

**Задачи: о**бъединиться в творческие группы, общим решением выбрать объект и место съёмки, организовать покадровую съёмку объекта, преобразовать секвенцию и продемонстрировать полученный видеоматериал.

#### **Описание работы.**

Покадровая съёмка (Таймлапс) — это процесс получения видеоряда, посредством съёмки отдельных кадров через паузу. Время паузы - вычисляется отдельно для каждого эпизода. Учитывая, что видеоряд будет воспроизводиться с нормальной скоростью, а для системы PAL - 25 кадров в секунду, время паузы можно рассчитать так:

$$
T = \frac{t}{25t}
$$
где t- длительность процесса съёмок в сек, t' - время

полученного видеофрагмента в сек,  $T$ - время паузы между кадрами во время съёмок.

Для начала работы необходимо определиться с объектом съёмки. Это может быть медленно текущий процесс, как например движение облаков. Перемещение объекта съёмки можно осуществлять самостоятельно. Правильный выбор объекта съёмки, в результате даст возможность увидеть динамику медленного процесса.

Установив статично камеру, необходимо выбрать экспозицию, баланс белого, фокус. Камера должна работать в режиме фотоаппарата с максимальным разрешением. Далее ведется запись кадров с интервалом  $T$  Для оперативной и качественной работы, важно определить функциональные обязанности и распределить их в команде. Полученная секвенция (последовательность кадров) монтируется на базе ПК в видеоредакторе. В результате необходимо получить видеоряд, продолжительностью 7-15 секунд.

В ходе выполнения работы необходимо уделить особое внимания на следующее: на выбор объекта съёмки, на правильную настройку экспозиции, на верно определённый баланс белого и точно установленный фокус.

На втором этапе практического занятия ведётся покадровая съёмка с перемещением камеры по траектории с заранее определённым шагом.

# **Лабораторная работа № 5. Исследование изменений отношения сигналшум при формировании телевизионных изображений. (6 часов с использованием МАО)**

## **Цель работы**

Путем моделирования исследовать влияние освещенности сюжета и времени накопления на характеристики формируемых при этом телевизионных изображений, а именно: отношение на сигнал-шум и на разрешающую способность.

#### **Порядок выполнения работы**

Лабораторная работа выполняется на компьютерном оборудовании с использованием прикладного программного обеспечения Videomix, Gel Analysis. Программное обеспечение имеет простой, интуитивно понятный интерфейс, а также содержит встроенный справочник и всплывающие подсказки.

Программа Videomix позволяет суммировать сигналы двух изображений с заданными весовыми коэффициентами.

Программное обеспечение Gel Analysis позволяет строить осциллограммы сигнала яркости вдоль выделенной строки изображения и производить измерение величины сигнала в относительных единицах (градациях) от 0 до 255 в указываемых точках.

В процессе выполнения работы используются файлы, содержащие синтезированные и реальные телевизионные изображения.

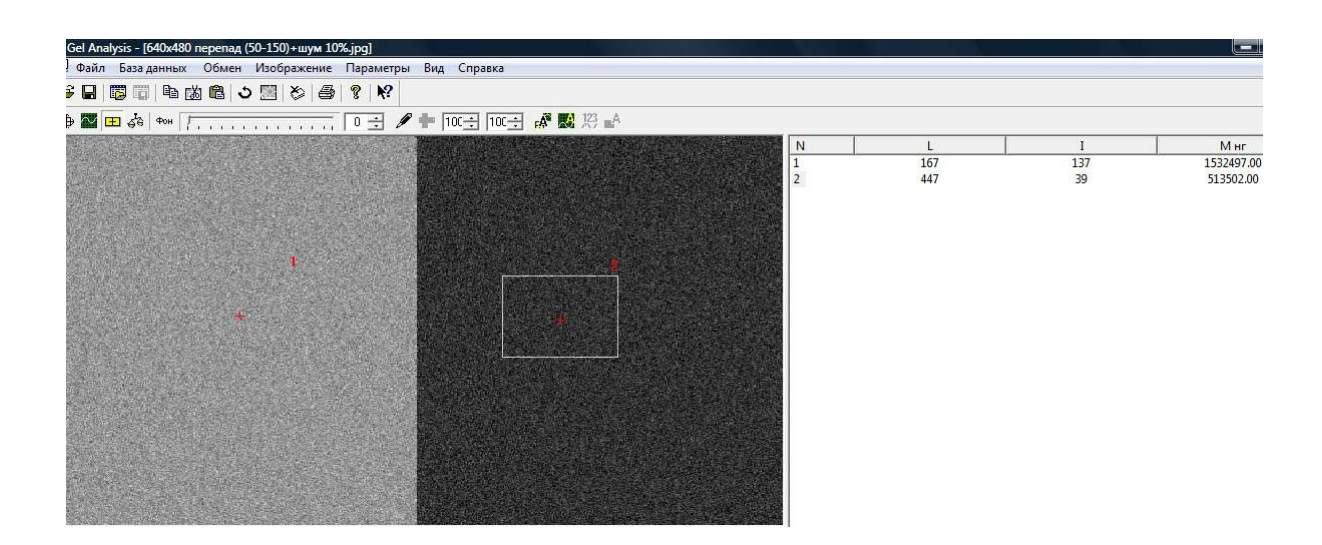

Рис. 15. Пример оценки математического ожидания сигнала и фона в синтезированном яркостном перепаде

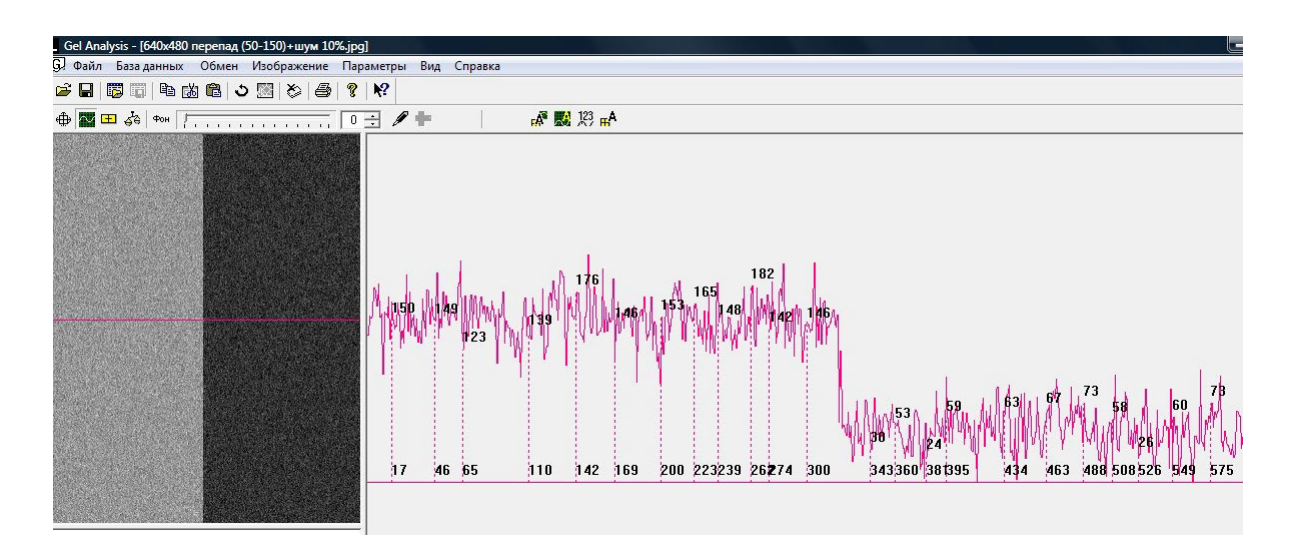

Рис. 16. Пример формирования случайной выборки для оценки дисперсии шума в синтезированном яркостном перепаде

В процессе выполнения лабораторной работы с использованием имеющихся прикладных программ требуется построить соответствующие осциллограммы, выполнить оценку среднего значения сигнала, а также эффективного значения шума и определить зависимости отношения сигнал-шум от освещенности сюжета.

На основе предварительного изучения теоретической части и возможностей лабораторного оборудования студенты детально разрабатывают программу экспериментальных исследований самостоятельно, уточняя ее с преподавателем в процессе разработки.

#### **Лабораторная работа №6. Монтаж видеоматериала. (6 часов)**

Лабораторная работа открывается постановкой творческой задачи, реализующей принцип проблемности. Таким образом используется проблемный и исследовательский метод активного обучения.

**Цель работы:** понять принципы и приёмы монтажа, освоить инструментарий видеоредактора.

#### **Задачи:**

- 4. При помощи видеоредактора восстановить перемонтированный видеофрагмент до первоначального состояния.
- 5. Снять видеоматериал согласно "монтажной фразе", собрать "монтажную фразу" при помощи видеоредактора.
- 6. Смонтировать видеофрагмент на основе музыкального ритма.

## **Описание работы**

Каждая творческая группа слушателей получает исходный видеоролик. Его необходимо разбить на 20 частей произвольной длительности при помощи видеоредактора. Получившиеся фрагменты нужно перемешать, чтобы сюжет видеоролика был нарушен. Затем подгруппы обмениваются результатами. Теперь стоит задача провести реконструкцию видеоролика. Необходимо найти раздробленные части ролика и расположить их в изначальном порядке.

Во втором задании "монтажную фразу" следует понимать, как отображение на экране цепи непрерывных действий кадрами разной крупности и ракурсов. Для этого творческой группе необходимо записать одни и те же движения персонажей несколько раз. Каждый новый дубль снимается с нового ракурса. В монтажной фразе должны быть и крупные и общие планы. Полученные кадры собираются так, что движение в одном кадре точно продолжается в следующем.

Третье задание требует определить ритм и его изменения в музыкальном фрагменте и монтировать кадры согласно ритмическому рисунку.

#### **Методические указания к выполнению лабораторной работы**

Лабораторная работа – вид учебного занятия, направленный на углубление и закрепление теоретических знаний и приобретение практических навыков. Лабораторные работы являются неотъемлемой частью изучения дисциплины «Формирование и первичная обработка видеосигнала».

Для каждой лабораторной работы разработаны методические указания, в которых приведены: цель работы, содержание работы, защита работы, варианты заданий, методические указания и контрольные вопросы. Все лабораторные работы посвящены изучению прикладного программного обеспечения и его применению для решения задач в области инфокоммуникаций.

На первой лабораторной работе обучающиеся создают личную папку с уникальным именем (Фамилия.инициалы\_группа\_год), где сохраняют все последующие результаты работ. В конце каждой лабораторной работы, выполненное задание предъявляется по требованию преподавателя для защиты.

## **Критерии оценки лабораторных работ**

Общие критерии защиты лабораторной работы приведены в таблице,

далее указаны требования по содержанию отчета и список контрольных вопросов.

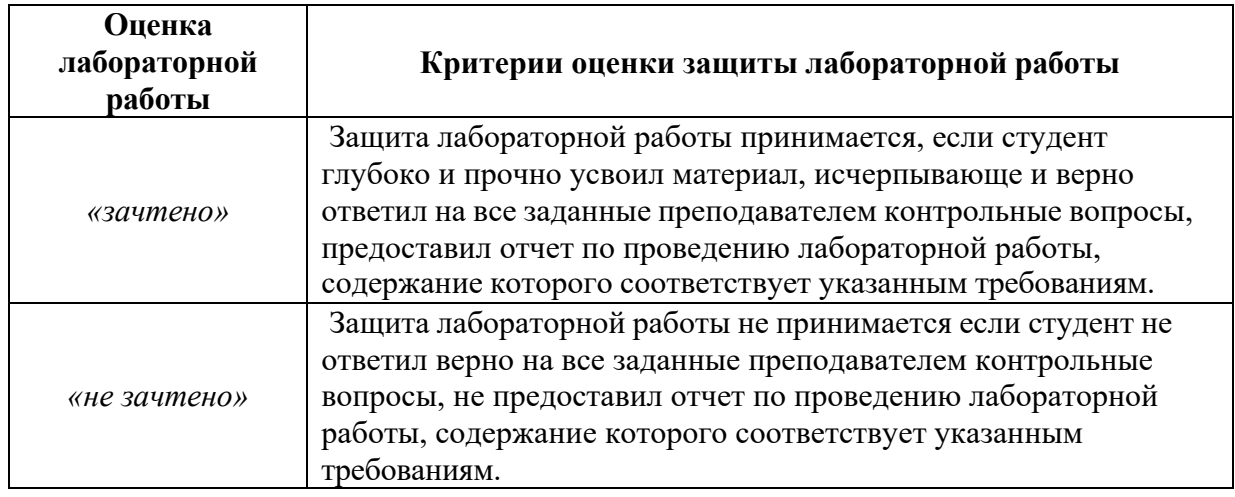

## **Тематика конспектов**

- 1. История создания твердотельных формирователей изображения.
- 2. Фотоприемники на базе ФПЗС. Технические параметры и характеристики матричных фотоприемников на ФПЗС.
- 3. Фотоприемники на базе КМОП. Основные параметры и характеристики КМОП-фотоприемников.
- 4. Дискретизация изображений в ТВ камере. Структура ТВ камер.
- 5. Телевизионная камера стандартного разрешения, работающая в стандартном телевизионном режиме с аналоговым выходом.
- 6. Телевизионная камера стандартного разрешения, работающая в стандартном телевизионном режиме с цифровым выходом.
- 7. Телевизионная камера высокого разрешения с цифровым выходом и встроенной обработкой видеосигнала.
- 8. Камерные модули.
- 9. Объектив. Строение.
- 10.Фокусное расстояние и угол обзора.
- 11.Объективы с фиксированным фокусным расстоянием.
- 12.Широкоугольные и длиннофокусные объективы.
- 13.Объективы с переменным фокусным расстоянием.
- 14.Число диафрагмы и относительное отверстие объектива.
- 15.Аналоговый видеосигнал. Цифровой видеосигнал.
- 16.Основные принципы аналого-цифрового преобразования видеосигнала. Дискретизация ТВ сигналов.
- 17.Предварительная обработка ТВ сигналов.
- 18.Методы сжатия спектра.
- 19.Цифровой видеосигнал стандартного разрешения.
- 20.Цифровой видеосигнал высокой четкости.
- 21.Цвет в телевидении высокой четкости.
- 22.Передача данных стандартов ТВЧ.
- 23.Методы сжатия без потери информации.
- 24.Алгоритм сжатия RLE. Алгоритм Хаффмана.
- 25.Методы сжатия с потерей информации.
- 26.Использование методов преобразования сигналов.
- 27.Дискретное косинусное преобразование.
- 28.Алгоритм сжатия изображения JPEG.
- 29.Методы межкадрового сжатия.
- 30.Семейство алгоритмов MPEG. Алгоритм MPEG-4.
- 31.Методы цифровой видеозаписи на физические носители.
- 32.Методы построения переднего плана.
- 33.Методы выделения и классификации движущихся объектов.
- 34.Методы классификации объектов.
- 35.Алгоритмы слежения за объектами.
- 36.Адаптивные методы распознавания образов и классификации.
- 37.Алгоритмы для обнаружения и детектирования оставленных объектов.

## **Критерии оценки конспекта**

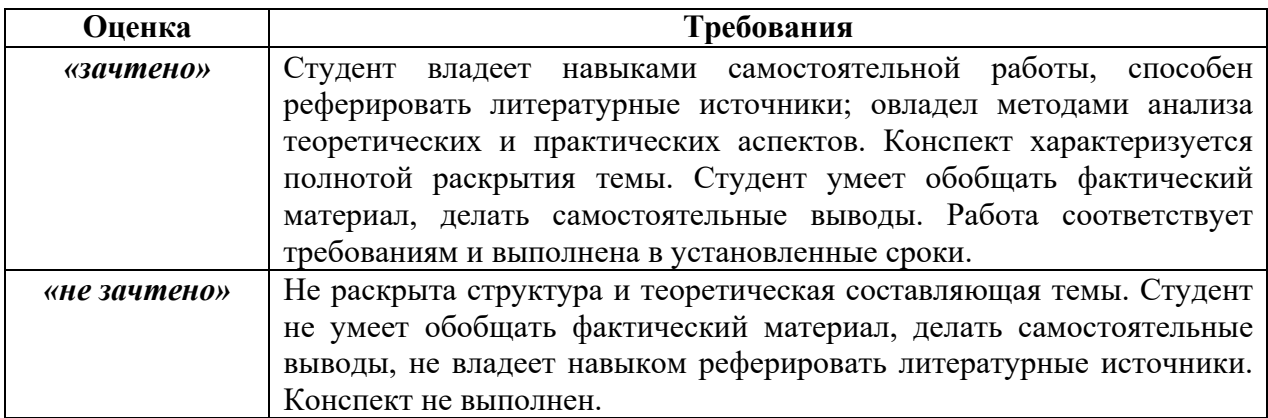

## **Оценочные средства для промежуточной аттестации**

Промежуточная аттестация студентов по дисциплине «Видеотехника» проводится в соответствии с локальными нормативными актами ДВФУ и является обязательной. Форма отчётности по дисциплине – зачет (7-й, осенний семестр). Зачет по дисциплине включает наличие выполненных лабораторных работ, посещение 85% лекций и конспекта, выполненного в рамках самостоятельной работы, а также устного ответа на поставленный преподавателем вопрос.

## **Критерии выставления оценки студенту на зачете**

К зачету допускаются обучающиеся, выполнившие программу обучения по дисциплине, прошедшие все этапы текущей аттестации.

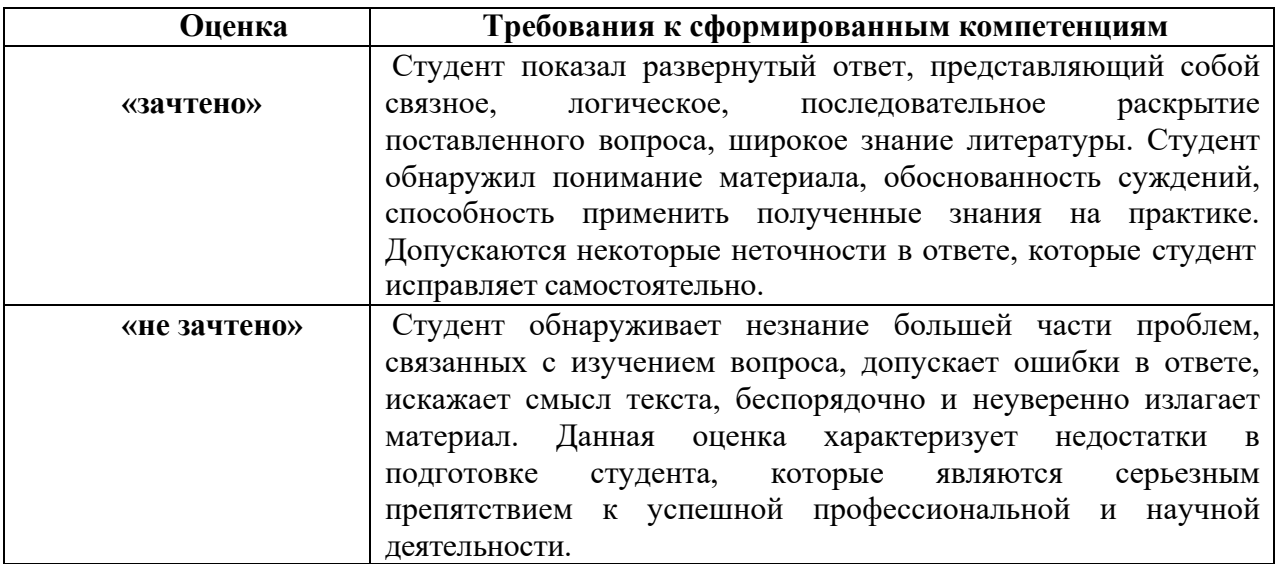

## **Методические указания по сдаче зачета**

Зачет принимается ведущим преподавателем. При большом количестве групп у одного преподавателя или при большой численности потока по распоряжению заведующего кафедрой (заместителя директора по учебной и

воспитательной работе) допускается привлечение в помощь ведущему преподавателю других преподавателей. В первую очередь привлекаются преподаватели, которые проводили лабораторные занятия по дисциплине в группах.

В исключительных случаях, по согласованию с заместителем директора Школы по учебной и воспитательной работе, заведующий кафедрой имеет право принять зачет в отсутствие ведущего преподавателя.

Форма проведения зачета утверждается на заседании кафедры по согласованию с руководителем в соответствии с рабочей программой дисциплины.

При промежуточной аттестации обучающимся устанавливается оценка «зачтено» или «не зачтено».

В зачетную книжку студента вносится только запись «зачтено», запись «не зачтено» вносится только в экзаменационную ведомость. При неявке студента на зачет в ведомости делается запись «не явился».

#### **Вопросы к зачету**

- 1. Что представляет телевизионный сигнал и каковы его характеристики?
- 2. Что такое трёхмерное представление цвета?
- 3. Каковы способы получения цветного изображения?
- 4. Какие существуют стандарты телевизионного вещания?
- 5. Как реализуется разделение сигналов изображения и звукового сопровождения?
- 6. Какие основные параметры и характеристики КМОП фотоприемников?
- 7. Что такое фокусное расстояние и угол обзора?
- 8. Какое строение объективов с фиксированным фокусным расстоянием?
- 9. Какое строение широкоугольных и длиннофокусных объективов?
- 10.Какое строение объективов с переменным фокусным расстоянием?
- 11.Что такое число диафрагмы и относительное отверстие объектива?
- 12.Какие основные принципы аналого-цифрового преобразования видеосигнала?
- 13.Какие существуют Методы сжатия спектра?
- 14.Что такое цифровой видеосигнал высокой четкости?
- 15.Какие существуют методы сжатия без потери информации?
- 16.Какие существуют методы сжатия с потерей информации?
- 17.Что такое дискретное косинусное преобразование?
- 18.Какие существуют методы межкадрового сжатия?
- 19.Опишите семейство алгоритмов MPEG. Алгоритм MPEG-4.
- 20.Опишите методы цифровой видеозаписи на физические носители
- 21.Какие существуют методы и средства дискретизации аудиовидеосигналов и ошибки, порождаемые этими процессами?
- 22.Какие существуют методы ортогональных преобразований (разложений) используемые в задачах компрессии и кодирования?
- 23.Опишите принципы построения речевых, звуковых и видеокодеков?
- 24.Опишите особенности построения, основные характеристики цифровых процессоров обработки сигналов и принципы проектирования систем на их основе
- 25.Какие существуют методы выделения и классификации движущихся объектов?
- 26.Опишите основные алгоритмы слежения за объектами?
- 27.Каким образом можно классифицировать методы обработки изображений?
- 28.В чем заключается коррекция яркости изображения?
- 29.Каким образом осуществляется внутрикадровая цифровая обработка изображений?
- 30.В чем заключается межкадровая обработка изображения?
- 31.Каковы ограничения, действующие в фотонном канале?
- 32.Какими параметрами характеризуется фотоприемник?
- 33.Как зависит отношение сигнал-шум от освещенности сюжета?
- 34.Каким образом изменяется разрешающая способность при изменении освещенности сюжета?
- 35.В чем заключается сущность апертурных искажений?
- 36.Связана ли длительность фронта с размерами считывающего элемента?
- 37.Каким образом производится проверка разрешающей способности с использованием испытательных таблиц?
- 38.Как сформировать сигнал яркости из сигналов цветности?
- 39.Какие существуют профили и уровни стандарта МРЕG-2
- 40.Опишите алгоритм MPEG-4